|                 |                                                                                                    |                     | Overview of the Lecti                                          | ure                                                                                                    |                                                                   |
|-----------------|----------------------------------------------------------------------------------------------------|---------------------|----------------------------------------------------------------|----------------------------------------------------------------------------------------------------|-------------------------------------------------------------------|
|                 | Introduction to C Programming                                                                               |                     | <ul> <li>Part 1 – Course Orga</li> <li>Course Goals</li> </ul> | nization                                                                                                    |                                                                   |
|                 | Jan Faigl                                                                                                   |                     | <ul><li>Means of Achievin</li><li>Evaluation and Ex</li></ul>  |                                                                                                    |                                                                   |
|                 | Department of Computer Science<br>Faculty of Electrical Engineering<br>Czech Technical University in Prague |                     | <ul> <li>Part 2 – Introduction</li> <li>Programs</li> </ul>    | to C Programming                                                                                                    |                                                                   |
|                 | Lecture 01<br>PRG – Programming in C                                                                        |                     | <ul><li>Program in C</li><li>Values and Variab</li></ul>       |                                                                                                    |                                                                   |
|                 |                                                                                                    |                     | <ul> <li>Standard Input/O</li> </ul>                           |                                                                                                    | chapters 1, 2, and 3                                              |
| Jan Faigl, 2024 | PRG - Lecture 01: Introduction to C Programming                                                             | 1 / 72              | Jan Faigl, 2024                                                | PRG – Lecture 01: Introduction to C Programm                                                                                                    | ing 2 / 72                                                        |
| Course Goals    | Means of Achieving the Course Goals                                                                         | Evaluation and Exam | Course and Lecturer                                            | Means of Achieving the Course Goals<br>B3B36PRG – Programming in C                                                                                                    | Evaluation and Exam                                               |
|                 | Part I<br>Part 1 – Course Organization                                                                      |                     | https<br>Lecturer:<br>prof. Ing. Jan Fa                        | <pre>https://cw.fel.cvut.cz/wiki/c<br/>meworks - BRUTE Upload System<br/>://cw.felk.cvut.cz/brute and individually during the lat<br/>igl, Ph.D.<br/>computer Science - http://cs.fel.cvut.cz</pre> |                                                                   |
|                 |                                                                                                    |                     |                                                                | tics and Autonomous Systems (CRAS) http://ro                                                                                                    | o://aic.fel.cvut.cz<br>obotics.fel.cvut.cz<br>/comrob.fel.cvut.cz |

| Course Goals <ul> <li>Master (yourself) programming skills.</li> <li>Acquire knowledge of C programming language</li> <li>Acquire seperience of C programming to use it efficiently</li> <li>Van own oppointed</li> </ul> <ul> <li>Bassarite K</li> <li>Acquire seperience of C programming to use it efficiently</li> <li>Van own oppointed</li> <li>Acquire programming habits to write                  <ul> <li>Acquire programming habits to write</li></ul></li></ul>                                                                                                    |                                                                                                    |                                                                                                    |                         |                                                                                                    |                                                                                                    |                                                                                                    |  |  |  |  |
|----------------------------------------------------------------------------------------------------|----------------------------------------------------------------------------------------------------|----------------------------------------------------------------------------------------------------|-------------------------|----------------------------------------------------------------------------------------------------|----------------------------------------------------------------------------------------------------|----------------------------------------------------------------------------------------------------|--|--|--|--|
| <ul> <li>Mater (yourself) programming skills.</li> <li>Acquire knowledge of C programming language</li> <li>Acquire knowledge of C programming language</li> <li>Acquire experience of C programming to use it efficiently</li> <li>Contrast experience of C read, write, and understand small C programs</li> <li>Acquire programming labits to write <ul> <li>ensystem calls, madipute standable source codes</li> <li>revesible programming with</li> <li>Workstation/desktop computers - using services of operating system <ul> <li><i>E.g.</i> spatial distribution</li> <li><i>E.g.</i> spatial calls, main an angest</li> <li><i>E.g.</i> spatial calls, main an angest</li> <li><i>E.g.</i> spatial calls, main an angest</li> <li><i>E.g.</i> spatial calls, main an angest</li> <li><i>E.g.</i> spatial calls, main an angest</li> <li><i>E.g.</i> spatial calls and angest</li> <li><i>E.g.</i> spatial calls and ang</li></ul></li></ul></li></ul> | Course Goals                                                                                                 | Means of Achieving the Course Goals                                                                                 | Evaluation and Exam     | Course Goals                                                                                                    | Means of Achieving the Course Goals                                                                                                    | Evaluation and Exam                                                                                                    |  |  |  |  |
| <ul> <li>Labs. homeworks. com</li> <li>Acquire knowledge of C programming language</li> <li>Acquire knowledge of C programming language</li> <li>Acquire knowledge of C programming to use it efficiently</li> <li>Serie construction of C programming to the set of Efficiently</li> <li>Serie construction of the serie construction of the second comparison of the serie comparison of the series comparison of the series comparison of the series comparison of the seri</li></ul>                                                                                                    | Course Goals                                                                                                 |                                                                                                    |                         | Course (                                                                                                    | Organization and Evaluation                                                                                                    |                                                                                                    |  |  |  |  |
| <ul> <li>Adduite Numeque of C programming to use it efficiently</li> <li>Consect pare (lecture and labe): 3 hours per week, i.e., 42 hours in the total</li> <li>Consect pare (lecture and labe): 3 hours per week, i.e., 42 hours in the total</li> <li>Consect pare (lecture and labe): 40 hours per week, i.e., 42 hours in the total</li> <li>Consect pare (lecture and labe): 40 hours per week, i.e., 42 hours in the total</li> <li>Consect pare (lecture and labe): 40 hours per week, i.e., 42 hours in the total</li> <li>Consect pare (lecture and labe): 40 hours per week, i.e., 42 hours in the total</li> <li>Consect pare (lecture and labe): 40 hours per week, i.e., 42 hours in the total</li> <li>Consect pare (lecture and labe):</li></ul>                                                                                                    | <ul> <li>Master (yourself)</li> </ul>                                                                        |                                                                                                    | s, homeworks, exam      | ■ B3B3                                                                                                    |                                                                                                    | sment, ZK – exam                                                                                                    |  |  |  |  |
| <ul> <li>Gain experience to read, write, and understand small C programs</li> <li>Acquire programming habits to write <ul> <li>exasable programs</li> <li>Experience programming with</li> <li>Workstain/dektory computers - using services of operating system</li> <li>Ex. system citik, rad/write files, input and outputs</li> <li>Multithreaded applications - STN32P446 flucteo</li> <li>Tembedded applications - STN32P446 flucteo</li> <li>Textbook</li> <li><i>CProgramming: A Modern Approach, 2nd Edition, K. N. King, W. W. Norton &amp; Company, 2008, ISBN 860-1406428577</i></li> <li>Lectures - support for the textbook, slides, comments, and your notes.</li> <li>During the first weeks, take your time and read the book!</li> <li>Lectures - support for the textbook, slides, comments, and your notes.</li> <li>Laboratory exercises - gain practical skills by doing homeworks (yourself).</li> </ul> </li> </ul>                                                                                                    |                                                                                                    | ce of C programming to use it efficiently                                                                           |                         |                                                                                                    | Contact part (lecture and labs): 3 hours per week, i.e., 42 hours in the total Exam including preparation: <i>10 hours</i>                 |                                                                                                    |  |  |  |  |
| <ul> <li>Worksdub/desk/pickers – using services or operating system <ul> <li><i>E_g, system calls, read/write files, input and outputs</i></li> <li>Multithreaded applications</li> <li>Embedded applications – STM32F446 Nucleo</li> <li>Ime Falg 2024</li> <li>PRG – Lecture 01: Introduction to C Pregramming:</li> <li><i>Manne of Achieving the Course Geak</i></li> <li><i>Consultation ad Literature</i></li> <li>Textbook <ul> <li><i>C Programming: A Modern Approach: (King. 2008)</i></li> <li><i>C Programming: A Modern Approach: (King. 2008)</i></li> <li><i>C Programming: A Modern Approach: (King. 2008)</i></li> <li><i>C Programming: A Modern Approach: (King. 2008)</i></li> <li><i>C Programming: A Modern Approach: (King. 2008)</i></li> <li><i>C Programming: A Modern Approach: (King. 2008)</i></li> <li><i>C Programming: A Modern Approach: (King. 2008)</i></li> <li><i>C Programming: A Modern Approach: (King. 2008)</i></li> <li><i>D uring the first weeks, take your time and read the book!</i></li> <li><i>The main course textbook</i></li> <li>Lectures – support for the textbook, slides, comments, and your notes.</li> <li><i>Demonstration source codes are provided as a part of the lecture materials!</i></li> <li>Laboratory exercises – gain practical skills by doing homeworks (yourself).</li> </ul> </li> </ul></li></ul>                                                                                                    | <ul> <li>Acquire programs</li> <li>easy to read</li> <li>reusable prog</li> </ul>                            | to read, write, and understand small C programs<br>ming habits to write<br>and understandable source codes<br>grams | four own experience:    | <ul> <li>Homeworks mandatory, optional, and bonus parts</li> <li>Semestral project – multi-thread computational applications.</li> <li>Exam test and implementation exam – verification of the acquired knowledge and skills from</li> </ul> |                                                                                                    |                                                                                                    |  |  |  |  |
| Course Goals       Means of Achieving the Course Goals       Course Goals       Means of Achieving the Course Goals       Evaluation and Eco         Resources and Literature       • Textbook      C Programming: A Modern Approach" (King, 2008)       Programming in C, 4th Edition, Stephen G. Kochan, Addison-Wesley, 2014, ISBN 978-0321776419       Image: Course Goals       Further Books         Image: C Programming: A Modern Approach, 2nd Edition, K. N. King, W. W. Norton & Company, 2008, ISBN 860-1406428577       Image: Course Course Textbook       Image: Course Course Textbook       Image: Course Course Textbook         Image: During the first weeks, take your time and read the book!       The first homework deadline is in 18.3.2023.       Image: Course Course Textbook       Image: Course Course Textbook         Image: Laboratory exercises – gain practical skills by doing homeworks (yourself).       Course Course Textbook       Image: Course Course Textbook                                                                                                    | <ul><li>E.g., system calls, read/write files, input and outputs</li><li>Multithreaded applications</li></ul> |                                                                                                    |                         |                                                                                                    | <ul> <li>Consultation - If you do not know, or spent too much time with the homework, consult with<br/>the instructor/lecturer.</li> </ul> |                                                                                                    |  |  |  |  |
| Resources and Literature         • Textbook        Cprogramming: A Modern Approach, 2nd Edition, K. N. King, W. W. Norton & Company, 2008, ISBN 860-1406428577        During the first weeks, take your time and read the book!        During the first weeks, take your time and read the book!        During the time to your your your your your your y                                                                                                    | Jan Faigl, 2024                                                                                              | PRG – Lecture 01: Introduction to C Programming                                                                     | 6 / 72                  | Jan Faigl, 2024                                                                                                    | PRG – Lecture 01: Introduction to C Programming                                                                                            | 7 / 72                                                                                                    |  |  |  |  |
| <ul> <li>Textbook         <ul> <li>C Programming: A Modern Approach, '(King, 2003, 'V. W. Norton &amp; Company, 2008, ISBN 860-1406428577</li> <li>During the first weeks, take your time and read the book!</li></ul></li></ul>                                                                                                    | Course Goals                                                                                                 | Means of Achieving the Course Goals                                                                                 | Evaluation and Exam     | Course Goals                                                                                                    | Means of Achieving the Course Goals                                                                                                    | Evaluation and Exam                                                                                                    |  |  |  |  |
| <ul> <li>Lectures – support for the textbook, slides, comments, and your notes.<br/>Demonstration source codes are provided as a part of the lecture materials!</li> <li>Laboratory exercises – gain practical skills by doing homeworks (yourself).</li> </ul>                                                                                                    |                                                                                                    | erature                                                                                                    |                         | _                                                                                                    |                                                                                                    | and the second second sec |  |  |  |  |
| <ul> <li>During the first weeks, take your time and read the book!<br/>The first homework deadline is in 18.3.2023.     </li> <li>Lectures – support for the textbook, slides, comments, and your notes.<br/>Demonstration source codes are provided as a part of the lecture materials!         Laboratory exercises – gain practical skills by doing homeworks (yourself).     </li> <li>Laboratory exercises – gain practical skills by doing homeworks (yourself).         </li> </ul>                                                                                                    | Textbook                                                                                                    | "C Programming: A Modern Ap                                                                                         | proach" (King, 2008)    |                                                                                                    | Stephen G. Kochan, Addison-Wesley, 2014,                                                                                                   |                                                                                                    |  |  |  |  |
| <ul> <li>1978)</li> <li>1978)</li> <li>1978)</li> <li>1978)</li> </ul>                                                                                                    |                                                                                                    | orton & Company, 2008, ISBN 860-1406428577                                                                          | -                       |                                                                                                    | O'Reilly Media, 2012,                                                                                                    | Elst Century<br>C                                                                                                    |  |  |  |  |
| Demonstration source codes are provided as a part of the lecture materials!<br>Laboratory exercises – gain practical skills by doing homeworks (yourself).<br>Advanced Programming in the UNIX Environment, 3rd edition,<br>W. Richard Stevens, Stephen A. Rago Addison-Wesley, 2013,<br>ISBN 978-0-321-63773-4                                                                                                    | During the first                                                                                             |                                                                                                    | adline is in 18.3.2023. |                                                                                                    | Kernighan, Dennis M. Ritchie, Prentice Hall, 1988 (1st edition -                                                                           | THE THE THE THE THE THE THE THE THE THE                                                                                                    |  |  |  |  |
| Jan Faigl, 2024 PRG – Lecture 01: Introduction to C Programming 9 / 72 Jan Faigl, 2024 PRG – Lecture 01: Introduction to C Programming 10 /                                                                                                    |                                                                                                    | Demonstration source codes are provided as a part of                                                                | the lecture materials!  |                                                                                                    | W. Richard Stevens, Stephen A. Rago Addison-Wesley, 2013,                                                                                  | Programming                                                                                                    |  |  |  |  |
|                                                                                                    | Jan Faigl, 2024                                                                                              | PRG – Lecture 01: Introduction to C Programming                                                                     | 9 / 72                  | Jan Faigl, 2024                                                                                                    | PRG – Lecture 01: Introduction to C Programming                                                                                            | 10 / 72                                                                                                    |  |  |  |  |

|                                                                                                    |                                                                  |                                | 1                                                                                                    |                                                                                                    |                     |  |  |
|----------------------------------------------------------------------------------------------------|------------------------------------------------------------------|--------------------------------|----------------------------------------------------------------------------------------------------|----------------------------------------------------------------------------------------------------|---------------------|--|--|
| Course Goals                                                                                                    | Means of Achieving the Course Goals                              | Evaluation and Exam            | Course Goals                                                                                                    | Means of Achieving the Course Goals                                                                                                    | Evaluation and Exam |  |  |
| Further F                                                                                                    | Resources                                                        |                                | Lectures – Spi                                                                                                    | ring Semester Academic Year 2024/2024                                                                                                    |                     |  |  |
| <ul> <li>The C++ Programming Language, 4th Edition (C++11),<br/>Bjarne Stroustrup, Addison-Wesley, 2013, ISBN 978-0321563842</li> <li>Introduction to Algorithms, 3rd Edition, Cormen, Leiserson,<br/>Rivest, and Stein, The MIT Press, 2009, ISBN 978-0262033848</li> <li>Algorithms, 4th Edition, Robert Sedgewick, Kevin Wayne,<br/>Addison-Wesley, 2011, ISBN 978-0321573513</li> </ul> |                                                                  |                                | <ul> <li>Schedule for the academic year 2023/2024.<br/>https://intranet.fel.cvut.cz/cz/education/harmonogram.</li> <li>Lectures: <ul> <li>Dejvice, Lecture Hall No. T2:D3-209, Tuesday, 16:15-17:45.</li> </ul> </li> <li>14 teaching weeks - (19.226.5.2024); 13 weeks in practice. <ul> <li>National holiday - 01.04.2024 (Monday).</li> <li>National holiday - 01.05.2024 (Wednesday).</li> <li>National holiday - 08.05.2024 (Wednesday).</li> <li>Rector's day - 14.05.2023 (Tuesday).</li> <li>Thursday 09.05.2024 - classes as on Wednesday (odd teaching week).</li> </ul> </li> </ul> |                                                                                                    |                     |  |  |
| Jan Faigl, 2024                                                                                                    | PRG – Lecture 01: Introduction to C Programming                  | 11 / 72<br>Evaluation and Exam | Jan Faigl, 2024                                                                                                    | PRG – Lecture 01: Introduction to C Programming                                                                                                    | 12 / 72             |  |  |
| Course Goals                                                                                                    | Means of Achieving the Course Goals                              | Evaluation and Exam            | Course Goals                                                                                                    | Means of Achieving the Course Goals                                                                                                    | Evaluation and Exam |  |  |
| ■ MSc.                                                                                                    | r. Ingrid Nagyová, Ph.D.<br>Yuliia Prokop, Ph.D.<br>Martin Zoula |                                | <ul> <li>Use e-mail f</li> <li>Use you</li> <li>Put PR</li> </ul>                                                                                                    | teacher or the lecturer.<br>for communication.<br>Ir faculty e-mail.<br>G or B3B36PRG to the subject of your message.<br>Opy (Cc) to lecturer/teacher.<br>nnel. |                     |  |  |
| Jan Faigl, 2024                                                                                                    | PRG – Lecture 01: Introduction to C Programming                  | 13 / 72                        | Jan Faigl, 2024                                                                                                    | PRG – Lecture 01: Introduction to C Programming                                                                                                    | 14 / 72             |  |  |

| Course Goals       Means of Achieving the Course Goals       Evaluation and Exam         Homeworks         = 1+7 homeworks - seven for the workstation.                                                                                                    |                                         |                                                                                                    |                                       |                                     |                                                          |                                                         |                                      |  |
|----------------------------------------------------------------------------------------------------|-----------------------------------------|----------------------------------------------------------------------------------------------------|---------------------------------------|-------------------------------------|----------------------------------------------------------|---------------------------------------------------------|--------------------------------------|--|
| <ul> <li>Computer laba - network boot. Spep will have using a spep will have using a spectral base of histopy of Longhout Spectral base of histopy of Longhout Spectral base of histopy of Longhout Spectral base of histopy of Longhout Spectral base of histopy of Longhout Spectral base of histopy of Longhout Spectral base of histopy of Longhout Spectral base of histopy of Longhout Spectral base of Longhout Spectral base Spectral base of Longhout Spectral base of Longhout Spectral</li></ul>                                                                                                    | Course Goals                            | Means of Achieving the Course Go                                                                                    | als                                   | Evaluation and Exam                 | Course Goals                                             | Means of Achieving the Course Goals                     | Evaluation and Exam                  |  |
| <ul> <li>* You have to set your password via http://file.comt.or.</li> <li>* You have to set your password via http://file.comt.or.</li> <li>* Y</li></ul>                                                                                                    | Computers and Dev                       | velopment Tools                                                                                                    |                                       |                                     | Services – Ac                                            | ademic Network, FEE, CTU                                |                                      |  |
| <ul> <li>Complex gcc or dang.</li> <li>Despites dualiting make (CNU make).</li> <li>Examples of mage on factors and factors</li> <li>Fet editor - godt, a tom, sublime, vin.</li> <li>Experience - godt, a tom, sublime, vin.</li> <li>Experience - godd, a tom, sublime, sublime, vin.</li> <li>Expereted required time to finish</li></ul>                                                                                                    | • You have to set you                   | our password via https://felk.cvut.cz                                                                               | , .                                   |                                     | -                                                        |                                                         |                                      |  |
| <ul> <li>Project building make (GNU make). Ecompte of usage on lectures and late:</li> <li>Text editor - godit, atom, subline, vim, https://www.mblinetext.en/<br/>http://www.mblinetext.en/<br/>Lttp://www.mblinetext.en/<br/>Lttp://wwwwwwww</li></ul> | Compilers gcc or clans                  | ig.                                                                                                    | https://gcc.gnu.org c                 | w http://clang.llvm.org             |                                                          |                                                         |                                      |  |
| <ul> <li>Text editor - godit, stom, subline, vin.</li> <li>Lity://stom.io/, http://www.sublication. Schedule, deadline - FEL Portal, http://portal.ifel.cout.col Lity://stocol Ell Google Account - access to Gogle App for Education See http://gogle-app.ifel.cout.col See http://gogle-app.ifel.cout.col See http://gogle-app.</li></ul>                                                                                                    |                                         |                                                                                                    | Examples of us                        | age on lectures and labs.           | J S                                                      | ÷                                                       |                                      |  |
| <ul> <li>http://www.rost.ex/clawly/tarteys-aditor-vita-jako-ida</li> <li>Visual Studio Code - code areat for editing and terminal based compilation.</li> <li>C/C++ development environments - WARNINC: Do Not Use An IDE at the beginning, to become familiar with the syntax.</li> <li>http://c.iseracottabackey.org/bod/ed0.http://c.iseracottabackey.org/bod/ed0.http://c.iseracot</li></ul>                                                                                                    |                                         | the second difference of the                                                                                        |                                       | www.sublimetext.com/                |                                                          |                                                         |                                      |  |
| <ul> <li>Visual Studio Code - code - grat for editing and terminal based compilation.</li> <li>C/C++ development environments - WARNING: Do Avou Use An IDE at the beginning, to become fariliar with the syntax.</li> <li>Einbedded development for the Nucleo.</li> <li>Einbedded development for the Nucleo.</li> <li>Einbedded development for the Nucleo.</li> <li>Einbedded development for EIN22 (based on Eclipse); direct cross-compiling using makefiles.</li> <li>Einbedded development for EIN22 (based on Eclipse); direct cross-compiling using makefiles.</li> <li>Einbedded development for EIN22 (based on Eclipse); direct cross-compiling using makefiles.</li> <li>Einbedded development for EIN22 (based on Eclipse); direct cross-compiling using makefiles.</li> <li>Einbedded development for EIN22 (based on Eclipse); direct cross-compiling using makefiles.</li> <li>Einbedded development for EIN22 (based on Eclipse); direct cross-compiling using makefiles.</li> <li>Einbedded development for EIN22 (based on Eclipse); direct cross-compiling using makefiles.</li> <li>Einbedded development for EIN22 (based on Eclipse); direct cross-compiling using makefiles.</li> <li>Einbedded development for EIN22 (based on Eclipse); direct cross-compiling using makefiles.</li> <li>Einbedded development for EIN22 (based on Eclipse); direct cross-compiling using makefiles.</li> <li>Einbedded development for EIN22 (based on Eclipse); direct cross-compiling using makefiles.</li> <li>Einter 200 ECLIPSE (Component 6 and Arbiverg the Comp Code 2 and Arbiverg the Comp Code 2 and Arbiverg the Code 2 and Arbiverg the Code 2 and Arbiv</li></ul>                                                                                                    | 0                                       |                                                                                                    |                                       |                                     | ■ FEL Goog                                               | <b>0 11</b>                                             |                                      |  |
| <ul> <li>a Cycl+ development environments - WARNING: Do Not Use An IDE at the beginning, to become familiar with the syntax.</li> <li>b Visual Studie Code; Clion - http://vc.jstrbrains.com/clion; Code; iBlocks, CodeLite, NetBease (C/C++), Eclipse-Crit.</li> <li>c Finbedded development for the Nucleo.</li> <li>i Mark of Adveng to Eclipse); direct cross-compiling using makefiles.</li> <li>i Typi / Findsed on Eclipse); direct cross-compiling using makefiles.</li> <li>i Typi / Studies of Eclipse); direct cross-compiling using makefiles.</li> <li>i Typi / Studies of Eclipse); direct cross-compiling using makefiles.</li> <li>i Typi / Studies of Eclipse); direct cross-compiling using makefiles.</li> <li>i Typi / Studies of Eclipse); direct cross-compiling using makefiles.</li> <li>i Typi / Studies of Eclipse); direct cross-compiling using makefiles.</li> <li>i Typi / Studies of Eclipse); direct cross-compiling using makefiles.</li> <li>i Typi / Studies of Eclipse); direct cross-compiling using makefiles.</li> <li>i Typi / Studies of Eclipse); direct cross-compiling using makefiles.</li> <li>i Typi / Studies of Eclipse); direct cross-compiling using makefiles.</li> <li>i Typi / Studies of Eclipse); direct cross-compiling using makefiles.</li> <li>i Typi / Studies of Eclipse); direct cross-compiling using makefiles.</li> <li>i Typi / Studies of Eclipse); direct cross-compiling using makefiles.</li> <li>i Typi / Studies of Eclipse); direct cross-compiling using makefiles.</li> <li>i Typi / Studies of Eclipse (Studies and Eclipse); direct cross-compiling using makefiles.</li> <li>i Typi / Studies of Eclipse (Studies and Eclipse); direct cross-compiling using makefiles.</li> <li>i Typi / Studies of Eclipse (Studies and Eclipse); direct cross-compiling using makefiles.</li> <li>i Typi / Studies of Eclipse (Studies and Eclipse); direct cross-compiling using makefiles.</li> <li>i Typi / Studies of Eclipse (Studies and Eclipse); direct</li></ul>                                                                                                    | Visual Studio Code -                    | – code – great for editing and term                                                                                 | inal based compilatio                 | n.                                  | <u></u>                                                  |                                                         | <pre>&gt;gle-apps.fel.cvut.cz/</pre> |  |
| <ul> <li>Visual Studie Code: Clum - britps://www.jetbraiss.com/clice; Blocks, Oodelite, NetBeans<br/>(GCP+N, Eclipse: Curr.</li> <li>Embedded development for the Nucleo.</li> <li>Additional - https://studie.esline.ac.com/<br/>expression.com/clice; Pdession.com/clice; Pdession.com/c</li></ul>                                                                                                    | C/C++ development e                     | environments – WARNING: Do N                                                                                        | ot Use An IDE at th                   | e beginning, to become              | Gitlab FEL                                               | - https://gitlab.fel.cvut.cz/                           |                                      |  |
| <ul> <li>Embedded development for the Nucleo.</li> <li>Allwheid - https://cu.inbed.com/platforms/ST-lucleo-F4468E/</li> <li>Allwheid - https://cu.inbed.com/platforms/ST-lucleo-F4468E/</li> <li>Allwheid - https://cu.inbed.com/platforms/ST-lucleo-F4468E/</li> <li>System Workheich for STM32 (based in Eclipse): direct cross-coupling using makefiles.</li> <li>an Faigl 2024 PRG - Lecture 01: https://cu.inbed.com/platforms/ST-lucleo-F4468E/</li> <li>Allwheid - https://cu.inbed.com/platforms/ST-lucleo-F4468E/</li> <li>I + 7 homeworks</li> <li>an Faigl 2024 PRG - Lecture 01: https://cu.inbed.com/platforms/ST-lucleo-F4468E/</li> <li>I + 7 homeworks - seven for the workstation.</li> <li>Litps://cu.inbed.com/platforms/ST-lucleo-F4468E/</li> <li>I + 7 homeworks - seven for the workstation.</li> <li>Litps://cu.inbed.com/platforms/ST-lucleo-F4468E/</li> <li>I + 7 homeworks - seven for the workstation.</li> <li>Litps://cu.inbed.com/platforms/ST-lucleo-F4468E/</li> <li>I + 7 homeworks - seven for the workstation.</li> <li>Litps://cu.inbed.com/platforms/ST-lucleo-F4468E/</li> <li>I + 7 homeworks - seven for the workstation.</li> <li>Litps://cu.inbed.com/platforms/ST-lucleo-F4468E/</li> <li>I + W 00 - Testing (1 point)</li> <li>I + W 00 - Testing (1 point)</li> <li>I + W 01 - ASCII Art (2 points + 2 points bonus)</li> <li>Coding style penalization - up to -100% from the gain points.</li> <li>HW 02 - Prime Factorization (2 points + 3 points potional)</li> <li>K + W 03 - Linked List Queue with Priorities (2 pist + 2 points optional)</li> <li>K + W 05 - Linked List Queue with Priorities (2 pist + 2 points optional)</li> <li>K + W 05 - Linked List Queue with Priorities (2 pist + 2 points optional)</li> <li>K + W 05 - Linked List Queue with Priorities (2 pist + 2 points optional)</li> <li>K + W 05 - Linked List Queue with Priorities (2 pist + 2 points optional)</li> <li>K + W 05 - Linked List Queue with Priorities (2</li></ul>                                                                                                    | Visual Studio Code                      | Visual Studio Code; CLion - https://www.jetbrains.com/clion; Code::Blocks, CodeLite, NetBeans (C/C++), Eclipse-CDT. |                                       |                                     |                                                          | n resources (IEEE Xplore, ACM, Science Direct, Sprin    | <b>e</b> ,                           |  |
| <ul> <li>A Numbed - https://os.ubed.com/platforms/ST-Nucleo-F446BE/</li> <li>https://os.ubed.com/platforms/ST-Nucleo-F446BE/</li> <li>https://os.ubed.com/platforms/S</li></ul>                                                                                                    |                                         |                                                                                                    |                                       |                                     | <ul> <li>Academic a</li> </ul>                           | and campus software license                             | https://download.cvut.cz             |  |
| <ul> <li>http://tww.metacantrum.cz/cs/index.html</li> <li>http://www.metacantrum.cz/cs/index.html</li> <li>an Fag, 324</li> <li>PRG - Lecture 01: Introduction to C Programming</li> <li>Attain of Achieving the Course Gads</li> <li>Means of Achieving the Course Gads</li> <li>Means of Achievi</li></ul>                                                                                                    |                                         |                                                                                                    | 146RE/                                |                                     | National Su                                              |                                                         |                                      |  |
| Course Goals       Means of Achieving the Course Goals       Evaluation and Exam         Homeworks         = 1+7 homeworks - seven for the workstation.                                                                                                    | * · · · · · · · · · · · · · · · · · · · |                                                                                                    | ross-compiling using m                | akefiles.                           |                                                          |                                                         | entrum.cz/cs/index.html              |  |
| Homeworks • 1+7 homeworks - seven for the workstation https://cw.fel.cwt.cz/wiki/courses/b3b36prg/bw/start 1. Https://cw.fel.cwt.cz/wiki/courses/b3b36prg/bw/start 2. HW 00 - Testing (1 point) 2. HW 01 - ASCII Art (2 points) 3. HW 02 - Prime Factorization (2 points + 4 points bonus) Coding style 4h + 4h (honus) 4. HW 03 - Caesar Cipher (2 points + 2 points bonus) Coding style 3h + 3h (honus) 5. HW 04 - Text Search (2 points + 3 points optional) 5h 6. HW 05 - Matrix Calculator (2 points + 3 points optional) 5h 6. HW 07 - Linked List Queue with Priorities (2 pts + 2 pts optional) 5h 6. HW 07 - Linked List Queue with Priorities (2 pts + 2 pts optional) 5h 6. HW 07 - Linked List Queue with Priorities (2 pts + 2 pts optional) 5h 6. HW 07 - Linked List Queue with Priorities (2 pts + 2 pts optional) 5h 6. HW 07 - Linked List Queue with Priorities (2 pts + 2 pts optional) 5h 6. HW 07 - Linked List Queue with Priorities (2 pts + 2 pts optional) 5h 6. HW 07 - Linked List Queue with Priorities (2 pts + 2 pts optional) 5h 6. HW 07 - Linked List Queue with Priorities (2 pts + 2 pts optional) 5h 6. HW 07 - Linked List Queue with Priorities (2 pts + 2 pts optional) 5h 6. HW 07 - Linked List Queue with Priorities (2 pts + 2 pts optional) 5h 6. HW 07 - Linked List Queue with Priorities (2 pts + 2 pts optional) 7h 6. All homeworks must be submitted to award an ungraded assessment Total about 42-47 horus. Lite submission is penalized to be learn, penalization is to motivate you thinking about it and learn the craft of coding. If you improve over the semester, penalization can be compensated at the end.                                                                                                    | an Faigl, 2024                          | PRG – Lecture 01: Int                                                                                               | roduction to C Programming            | 15 / 72                             | Jan Faigl, 2024                                          | PRG – Lecture 01: Introduction to C Prog                | ramming 16 / 72                      |  |
| <ul> <li>1+7 homeworks - seven for the workstation.<br/>https://cw.fel.cwit.cz/wiki/courses/b3b36prg/m/start</li> <li>1. HW 00 - Testing (1 point)</li> <li>1. HW 00 - Testing (1 point)</li> <li>1. HW 01 - ASCII Art (2 points)</li> <li>3. HW 02 - Prime Factorization (2 points + 4 points bonus)</li> <li>4. HW 03 - Caesar Cipher (2 points + 2 points bonus)</li> <li>5. HW 04 - Text Search (2 points + 3 points optional)</li> <li>5. HW 04 - Text Search (2 points + 3 points optional)</li> <li>6. HW 05 - Matrix Calculator (2 points + 3 points optional)</li> <li>6. HW 05 - Matrix Calculator (2 points + 3 points optional)</li> <li>6. HW 07 - Linked List Queue with Priorities (2 pts + 2 ptost optional)</li> <li>6. HW 07 - Linked List Queue with Priorities (2 pts + 2 ptost optional)</li> <li>7. HW 06 - Circular Buffer (2 points + 2 points optional)</li> <li>6. HW 07 - Linked List Queue with Priorities (2 pts + 2 ptost optional)</li> <li>6. HW 07 - Linked List Queue with Priorities (2 pts + 2 ptost optional)</li> <li>7. HW 06 - Circular Buffer (2 points + 2 points optional)</li> <li>8. HW 07 - Linked List Queue with Priorities (2 pts + 2 ptost optional)</li> <li>8. HW 07 - Linked List Queue with Priorities (2 pts + 2 ptost optional)</li> <li>9. Coding style needs to be learn, penalization is to motivate you thinking about it and learn the craft of coding.<br/>If you improve over the semester, penalization can be compensated at the end.</li> </ul>                                                                                                    | Course Goals                            | Means of Achieving the Course Go                                                                                    | als                                   | Evaluation and Exam                 | Course Goals                                             | Means of Achieving the Course Goals                     | Evaluation and Exam                  |  |
| <ul> <li>A Combination of control and computational applications with multithreading, communication, and user interaction.</li> <li>A K 000 - Testing (1 point)</li> <li>HW 00 - ASCII Art (2 points)</li> <li>Coding style penalization - up to -100% from the gain points.</li> <li>HW 02 - Prime Factorization (2 points + 4 points bonus)</li> <li>Coding style penalization - up to -100% from the gain points.</li> <li>HW 03 - Caesar Cipher (2 points + 2 points bonus)</li> <li>Coding style 3 h + 3 h (bonus)</li> <li>HW 04 - Text Search (2 points + 3 points optional)</li> <li>HW 05 - Matrix Calculator (2 points + 3 points optional)</li> <li>HW 06 - Circular Buffer (2 points + 2 points optional)</li> <li>HW 07 - Linked List Queue with Priorities (2 pts + 2 pts optional)</li> <li>All homeworks must be submitted to award an ungraded assessment Total about 42-47 hours. Late submission is penalized!</li> <li>Coding style needs to be learn, penalization is to motivate you thinking about it and learn the craft of coding. If you improve over the semester, penalization can be compensated at the end.</li> </ul>                                                                                                    | Homeworks                               |                                                                                                    |                                       |                                     | Semestral Pro                                            | oject                                                   |                                      |  |
| 1. HW 00 - Testing (1 point)       1 h         2. HW 01 - ASCII Art (2 points)       3 h         3. HW 02 - Prime Factorization (2 points + 4 points bonus)       Coding style mealization - up to -100% from the gain points.         3. HW 03 - Caesar Cipher (2 points + 2 points bonus)       Coding style       4 h + 4 h (bonus)         5. HW 04 - Text Search (2 points + 2 points optional)       5 h         6. HW 05 - Matrix Calculator (2 points + 3 points optional)       5 h         7. HW 06 - Circular Buffer (2 points + 2 points optional)       5 h         8. HW 07 - Linked List Queue with Priorities (2 pts + 2 pts optional)       5 h         8. HW 07 - Linked List Queue with Priorities (2 pts + 2 pts optional)       5 h         9. Coding style needs to be learn, penalization is to motivate you thinking about it and learn the craft of coding. If you improve over the semestre, penalization can be compensated at the end.       7 h         9. Coding style needs to be learn, penalization is to motivate you thinking about it and learn the craft of coding. If you improve over the semestre, penalization can be compensated at the end.       7 h                                                                                                    |                                         | https://cw.fel.                                                                                                    | cvut.cz/wiki/courses/                 |                                     |                                                          |                                                         | ultithreading,                       |  |
| Coding style penalization – up to -100% from the gain points.3. HW 02 - Prime Factorization (2 points + 4 points bonus)Coding style4 h + 4 h (bonus)4. HW 03 - Caesar Cipher (2 points + 2 points bonus)Coding style3 h + 3 h (bonus)5. HW 04 - Text Search (2 points + 3 points optional)5 h6. HW 05 - Matrix Calculator (2 points + 3 points optional)5 h7. HW 06 - Circular Buffer (2 points + 2 points optional)5 h8. HW 07 - Linked List Queue with Priorities (2 pts + 2 pts optional)5 h9. HW 07 - Linked List Queue with Priorities (2 pts + 2 pts optional)7 h9. Coding style needs to be learn, penalization is to motivate you thinking about it and learn the craft of coding.<br>If you improve over the semester, penalization can be compensated at the end.7 h9. Coding style needs to be learn, penalization is to motivate you thinking about it and learn the craft of coding.<br>If you improve over the semester, penalization can be compensated at the end.9 hours.                                                                                                    | <b>U</b>                                | /                                                                                                    |                                       |                                     |                                                          |                                                         | ;/semestral-project/start            |  |
| <ul> <li>3. HW 02 - Prime Factorization (2 points + 4 points bonus)</li> <li>4. HW 03 - Caesar Cipher (2 points + 2 points bonus)</li> <li>5. HW 04 - Text Search (2 points + 3 points optional)</li> <li>6. HW 05 - Matrix Calculator (2 points + 3 points optional) + 4 points bonus)</li> <li>7. HW 06 - Circular Buffer (2 points + 2 points optional)</li> <li>8. HW 07 - Linked List Queue with Priorities (2 pts + 2 pts optional)</li> <li>a. All homeworks must be submitted to award an ungraded assessment</li> <li>a. Coding style needs to be learn, penalization is to motivate you thinking about it and learn the craft of coding.<br/>If you improve over the semester, penalization can be compensated at the end.</li> <li>Coding style needs to be learn, penalization is to motivate you thinking about it and learn the craft of coding.<br/>If you improve over the semester, penalization can be compensated at the end.</li> </ul>                                                                                                    | 2. HW 01 – ASCII Art (2 j               |                                                                                                    | enalization - up to -100              |                                     |                                                          |                                                         |                                      |  |
| <ul> <li>4. HW 03 - Caesar Cipher (2 points + 2 points bonus)</li> <li>5. HW 04 - Text Search (2 points + 3 points optional)</li> <li>6. HW 05 - Matrix Calculator (2 points + 3 points optional + 4 points bonus)</li> <li>7. HW 06 - Circular Buffer (2 points + 2 points optional)</li> <li>8. HW 07 - Linked List Queue with Priorities (2 pts + 2 pts optional)</li> <li>6. HW 07 - Linked List Queue with Priorities (2 pts + 2 pts optional)</li> <li>6. HW 07 - Linked List Queue with Priorities (2 pts + 2 pts optional)</li> <li>6. HW 07 - Linked List Queue with Priorities (2 pts + 2 pts optional)</li> <li>6. HW 07 - Linked List Queue with Priorities (2 pts + 2 pts optional)</li> <li>7. hT 05 - Matrix Calculator 42-47 hours.<br/>Late submission is penalized</li> <li>6. Coding style needs to be learn, penalization is to motivate you thinking about it and learn the craft of coding.<br/>If you improve over the semester, penalization can be compensated at the end.</li> </ul>                                                                                                    | 3. HW 02 – Prime Factoria               |                                                                                                    | · · · · · · · · · · · · · · · · · · · |                                     |                                                          |                                                         |                                      |  |
| <ul> <li>5. HW 04 - Text Search (2 points + 3 points optional)</li> <li>6. HW 05 - Matrix Calculator (2 points + 3 points optional) + 4 points bonus) Coding style! 6 h + 5 h (bonus)</li> <li>7. HW 06 - Circular Buffer (2 points + 2 points optional)</li> <li>8. HW 07 - Linked List Queue with Priorities (2 pts + 2 pts optional)</li> <li>a. All homeworks must be submitted to award an ungraded assessment Total about 42-47 hours. Late submission is penalized</li> <li>a. Coding style needs to be learn, penalization is to motivate you thinking about it and learn the craft of coding. If you improve over the semester, penalization can be compensated at the end.</li> <li>b. HW 07 - Linked List Queue with Priorities (2 pts + 2 pts optional)</li> <li>b. HW 07 - Linked List Queue with Priorities (2 pts + 2 pts optional)</li> <li>c. Coding style needs to be learn, penalization is to motivate you thinking about it and learn the craft of coding. If you improve over the semester, penalization can be compensated at the end.</li> </ul>                                                                                                    |                                         |                                                                                                    | •••                                   | ( )                                 |                                                          | -                                                       | otal for the semestral project.      |  |
| <ul> <li>6. HW 05 - Matrix Calculator (2 points + 3 points optional + 4 points bonus) Coding style! 6 h + 5 h (bonus)</li> <li>7. HW 06 - Circular Buffer (2 points + 2 points optional)</li> <li>8. HW 07 - Linked List Queue with Priorities (2 pts + 2 pts optional)</li> <li>7 h</li> <li>All homeworks must be submitted to award an ungraded assessment Total about 42-47 hours. Late submission is penalized!</li> <li>Coding style needs to be learn, penalization is to motivate you thinking about it and learn the craft of coding. If you improve over the semester, penalization can be compensated at the end.</li> </ul>                                                                                                    | 5. HW 04 – Text Search (2               | 2 points + 3 points optional)                                                                                       |                                       | 5 h                                 | Minimum r                                                |                                                         |                                      |  |
| <ul> <li>8. HW 07 - Linked List Queue with Priorities (2 pts + 2 pts optional)</li> <li>All homeworks must be submitted to award an ungraded assessment<br/><i>Total about 42-47 hours.</i><br/>Late submission is penalized!         Coding style needs to be learn, penalization is to motivate you thinking about it and learn the craft of coding.<br/>If you improve over the semester, penalization can be compensated at the end.         </li> <li>Bexpected required time to finish the semestral project is about 30–50 hours.</li> </ul>                                                                                                    | 6. HW 05 – Matrix Calcula               | ator (2 points $+$ 3 points optional $+$ 4                                                                          | 4 points bonus) <mark>Coding</mark>   | <pre>style! 6 h + 5 h (bonus)</pre> | - 10111111111111                                         |                                                         |                                      |  |
| <ul> <li>All homeworks must be submitted to award an ungraded assessment<br/><i>Total about 42–47 hours.</i><br/><i>Late submission is penalized!</i>         Coding style needs to be learn, penalization is to motivate you thinking about it and learn the craft of coding.<br/>If you improve over the semester, penalization can be compensated at the end.<br/><i>Total about 42–47 hours.</i><br/><i>Late submission is penalized!</i><br/><i>Expected required time to finish the semestral project is about 30–50 hours.</i> </li> </ul>                                                                                                    | 7. HW 06 – Circular Buffer              | er (2 points + 2 points optional)                                                                                   |                                       | 5 h                                 |                                                          | Deadline – best before 17.05.2024.                      |                                      |  |
| <ul> <li>Coding style needs to be learn, penalization is to motivate you thinking about it and learn the craft of coding.<br/>If you improve over the semester, penalization can be compensated at the end.</li> <li>Expected required time to finish the semestral project is about 30–50 hours.</li> </ul>                                                                                                    | 8. HW 07 – Linked List Qu               | ueue with Priorities (2 pts + 2 pts op                                                                              | tional)                               | 7 h                                 | Further updates and additional points might be possible! |                                                         |                                      |  |
| If you improve over the semester, penalization can be compensated at the end.                                                                                                    |                                         |                                                                                                    |                                       |                                     |                                                          | Deadline - 19.05.2024.                                  |                                      |  |
| an Faigl, 2024 PRG – Lecture 01: Introduction to C Programming 17 / 72 Jan Faigl, 2024 PRG – Lecture 01: Introduction to C Programming 18 / 72                                                                                                    | Coding style needs to be le             |                                                                                                    | 0                                     | 0                                   | Expected re                                              | equired time to finish the semestral project is about 3 | 30–50 hours.                         |  |
|                                                                                                    | an Faigl, 2024                          | PRG – Lecture 01: Int                                                                                               | roduction to C Programming            | 17 / 72                             | Jan Faigl, 2024                                          | PRG – Lecture 01: Introduction to C Prog                | ramming 18 / 72                      |  |

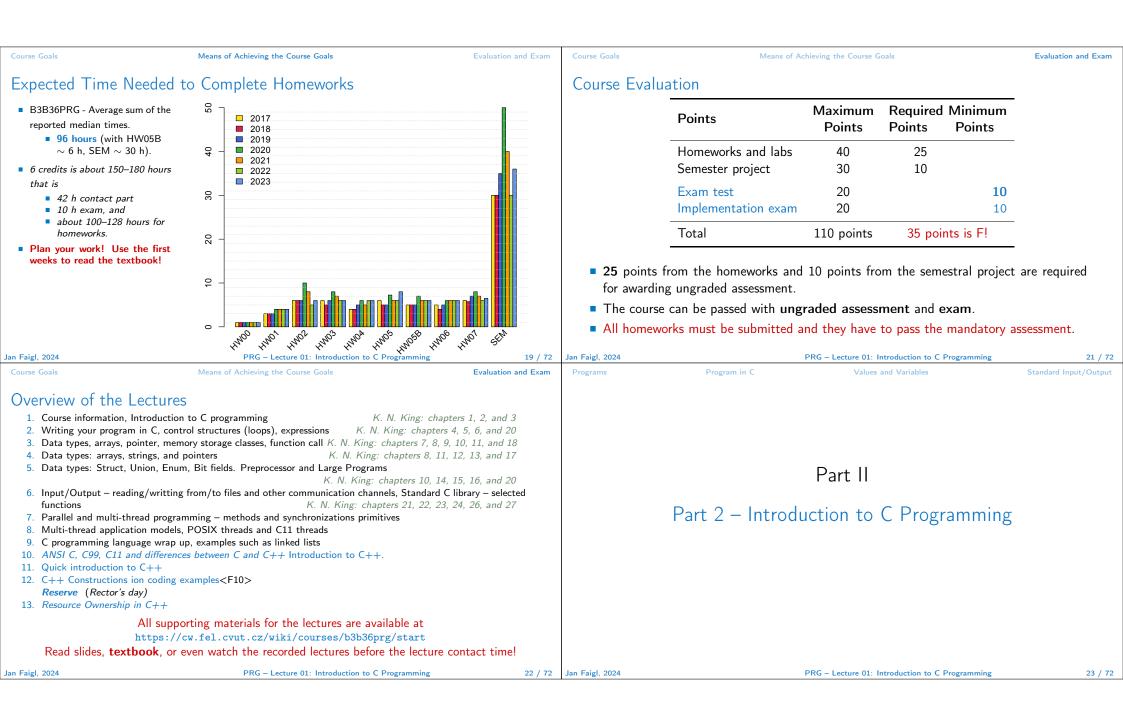

| Programs                                                                                                    | Program in C                                                                                                    | Values and Variables                                                                                                    | Standard Input/Output | Programs                                                     | Program in C                     | Values and Variables                                              | Standard Input/Output |  |
|----------------------------------------------------------------------------------------------------|----------------------------------------------------------------------------------------------------|----------------------------------------------------------------------------------------------------|-----------------------|--------------------------------------------------------------|----------------------------------|-------------------------------------------------------------------|-----------------------|--|
| <ul> <li>Computer C</li> <li>Understar</li> <li>http</li> <li>LDA - Lo</li> <li>STA - St</li> <li>ADD - A</li> <li>INP - Inj</li> <li>OUT - C</li> <li>BRP - Stacc.</li> </ul> | alculation<br>nding of the calculation on a<br>https://peterhi                                                                        | <pre>procesor simulator such as Lit<br/>igginson.co.uk/LMC/, https://gcsec<br/>/lmc.aspx, https://www.youtube.com</pre> | tle Man Computer.     | It is highly recommended to have compilation of your program |                                  |                                                                   |                       |  |
| Jan Faigl, 2024                                                                                                    | PI                                                                                                    | RG – Lecture 01: Introduction to C Programm                                                                             | ing 25 / 72           |                                                              | rofit from them also in more com |                                                                   |                       |  |
| Programs                                                                                                    | Program in C                                                                                                    | Values and Variables                                                                                                    | Standard Input/Output | Programs                                                     | Program in C                     | Values and Variables                                              | Standard Input/Output |  |
| <ul> <li>Source cc</li> <li>Head</li> <li>Source</li> <li>Header ar</li> <li>Orga</li> <li>Mod</li> <li>Reus</li> </ul>                                                        | nization of sources into severa<br>ularity – Header file declares a<br>A description (list) of functi<br>ability                      | .h.<br>e suffix .c.<br>declaration and definition (of<br>al files (modules) and libraries.                              | cular implementation. | ■ \o, \<br>■ \xh,                                            | 6 printf("oct: \141 hex          | eral<br>nal numeral<br>: %i c: %c\n", i, h, o, i);<br>: \x61\n"); | x61 lec01/esqdho.c    |  |
| <ul> <li>Sources con<br/>programme</li> <li>varia</li> </ul>                                                                                                    | nsists of keywords, language c<br>er's <b>identifiers</b> :<br><b>bles</b> – named mamory space;<br><b>ion names</b> – named sequence | es of instructions).                                                                                                    |                       | Jan Faigl, 2024                                              |                                  | PRG – Lecture 01: Introduction to C Programmi                     | ıg 29 / 72            |  |

| yeques & yeques & yequ                             |                                                                                                    |                                                                                                    |                                                                                                    |                                                                        | 1                                                                                                    |                                                                                                    |                                                                                                    |                                                                                                    |  |
|----------------------------------------------------------------------------------------------------|----------------------------------------------------------------------------------------------------|----------------------------------------------------------------------------------------------------|----------------------------------------------------------------------------------------------------|------------------------------------------------------------------------|----------------------------------------------------------------------------------------------------|----------------------------------------------------------------------------------------------------|----------------------------------------------------------------------------------------------------|----------------------------------------------------------------------------------------------------|--|
| <ul> <li>Identifiers are names of variables (custom types and functions).<br/>The first characters is an 2, A-2, D+9 a</li></ul>                                                                                                    | Programs                                                                                                    | Program in C                                                                                                    | Values and Variables                                                                                                    | Standard Input/Output                                                  | Programs                                                                                                    | Program in C                                                                                                    | Values and Variables                                                                                                    | Standard Input/Output                                                                                                    |  |
| <ul> <li>Types and functions, wir further locture.</li> <li>Types and functions, wir further locture.</li> <li>Rules for the identifiers</li> <li>Characters are <i>L</i>, <i>A</i>-2, <i>O</i>-9 a</li> <li>The first character is not a numeral.</li> <li>Case sensitive.</li> <li>Length of the identifier is not initied.</li> <li><i>Erist 3 characters are significant - depends on the implementation / complet.</i></li> <li>Keywordsy.</li> <li>auto break case char const continue default do double else enum extern float for goto if int long register return short signed sizeof static struct. switch typedef union unsigned void volatile while cus</li> <li>Cose contains relative addresses and function calls or just reference to function while static cost.</li> <li>Cose contains relative addresses and function calls or just reference to function while static cost.</li> <li>Cose cost contains relative addresses and function calls or just reference to function while static cost.</li> <li>Cose cost contains relative addresses and function calls or just reference to function while static cost.</li> <li>Cose cost contains relative addresses and function calls or just reference to function while static cost.</li> <li>Cose cost contains relative addresses and function calls or just reference to function while static cost.</li> <li>Cose cost contains relative addresses and function calls or just reference to function while static cost.</li> <li>Cose cost contains relative addresses and function calls or just reference to function while static cost.</li> <li>Cose cost contains relative addresses and function calls or just reference to function while cost.</li> <li>The final executable program is created from the object files unally with the sufficient cost.</li> <li>Cose cost contains relative addresses and function calls or just reference to function while cost.</li> <li>The program Completion and Execution</li> <li>Source files program.c is compiled into runnable form by the compiler, e.g., clang or gocc.</li> <li>Clang program.c is compile</li></ul> | Writing Ident                                                                                                    | cifiers in C                                                                                                    |                                                                                                    |                                                                        | Simple C P                                                                                                    | rogram                                                                                                    |                                                                                                    |                                                                                                    |  |
| C99 introduces; e.g., inline, restrict, Bool, Complex, Imaginary.<br>C11 further adds, e.g., Alignas, Alignof, Aconic, Generic, Static, assert,<br>Thread local.                                                                                                    | <ul> <li>Identifiers :</li> <li>Rules for the Charace</li> <li>The fine Case set Case set case set Case set Case set case set Case set case set case set</li></ul> | are names of variables (co<br>he identifiers<br>eters a–z, A–Z, 0–9 a<br>rst character is not a numer<br>ensitive.<br>n of the identifier is not limi<br><i>First 31 charac</i><br>preak case char const co<br>n float for goto if int lor                                                | Types and function<br>ral.<br>ited.<br>cters are significant – depends on the imp<br>continue default do double else<br>ng register return short signed                                                                                                    | lementation / compiler.<br>enum<br>sizeof                              | <pre>1 #include <stdio.h> 2 3 int main(void) 4 { 5 printf("I like B3B36PRG!\n"); 6 7 return 0; 8 } lec01/program.c </stdio.h></pre> |                                                                                                    |                                                                                                    |                                                                                                    |  |
| Programs       Programs (C       Values and Variables       Standard Imput/Output       Programs       Programs (C       Values and Variables       Standard Imput/Output         Programs       Compilation and Execution <ul> <li>Source file program.c is compiled into runnable form by the compiler, e.g., clang or g.c.</li> <li>clang program.c</li> </ul> There is a new file a. out that can be executed, e.g.,,,,,,,                                                                                                    | C99 introduces<br>C11 further a                                                                                                    | , e.g., inline, restrict, _Bool<br>adds, e.g., _Alignas, _Alig                                                                                                    | ,_Complex, _Imaginary.                                                                                                    | 000                                                                    | without known implementations.                                                                                                    |                                                                                                    |                                                                                                    |                                                                                                    |  |
| <ul> <li>Program Compilation and Execution</li> <li>Source file program.c is compiled into runnable form by the compiler, e.g., clang or g.c.</li> <li>clang program.c</li> <li>There is a new file a.out that can be executed, e.g.,</li></ul>                                                                                                    | Jan Faigl, 2024                                                                                                    |                                                                                                    | PRG - Lecture 01: Introduction to C Programmin                                                                                                    | ng 30 / 72                                                             | Jan Faigl, 2024                                                                                                    |                                                                                                    | PRG – Lecture 01: Introduction to C Programm                                                                                                    | ning 31 / 72                                                                                                    |  |
| <ul> <li>Source file program.c is compiled into runnable form by the compiler, e.g., clang or gcc.</li> <li>clang program.c</li> <li>There is a new file a.out that can be executed, e.g.,<br/>./a.out<br/>Atternatively the program can be run only by a.out in the case the actual working directory is set in the search path of the function printf().<br/>./a.out<br/>I like B3B36PRG!</li> <li>The porgram just by a.out instead of ./a.out you need to add your actual working directories.</li> <li>The command pud prints the actual working directory, see man pud.</li> <li>The command pud prints the actual working directory, see man pud.</li> </ul>                                                                                                    | Programs                                                                                                    | Program in C                                                                                                    | Values and Variables                                                                                                    | Standard Input/Output                                                  | Programs                                                                                                    | Program in C                                                                                                    | Values and Variables                                                                                                    | Standard Input/Output                                                                                                    |  |
| <ul> <li>a The provide example combines three particular steps of the program building iff a single call of the command (clang or gcc).</li> <li>There is a new file a. out that can be executed, e.g., <ul> <li>./a.out</li> <li>Alternatively the program can be run only by a.out in the case the actual working directory is set in the search path of executable files</li> </ul> </li> <li>The program prints the argument of the function printf(). <ul> <li>./a.out</li> <li>I like B3B36PRG!</li> </ul> </li> <li>If you prefer to run the program just by a.out instead of ./a.out you need to add your actual working directory to the search paths defined by the environment variable PATH. <ul> <li>export PATH="\$PATH: 'pud'"</li> <li>Notice, this is not recommended, because of potentially many working directories.</li> </ul> </li> <li>The command pud prints the actual working directory, see man pud.</li> </ul>                                                                                                    | Program Cor                                                                                                    | npilation and Execu                                                                                                    | tion                                                                                                    |                                                                        | Program Bi                                                                                                    | uilding: Compiling an                                                                                                    | d Linking                                                                                                    |                                                                                                    |  |
|                                                                                                    | gcc.<br>There is a<br>The progra<br>./a.out<br>I like B3<br>If you prefer<br>working direct                                                                                                    | clang prog<br>new file a.out that can<br>./a.out<br>Alternatively the program<br>is set in the search path<br>or prints the argument of<br>BB36PRG!<br>to run the program just by a<br>ctory to the search paths defin<br>export<br>Notice, this is not<br>ad pwd prints the actual worki | <pre>gram.C<br/>be executed, e.g.,<br/>n can be run only by a.out in the case the<br/>of executable files<br/>f the function printf().<br/>.out instead of ./a.out you need to a<br/>need by the environment variable PATH.<br/>t PATH="\$PATH: 'pwd'"<br/>recommended, because of potentially main<br/>ing directory, see man pwd.</pre> | actual working directory<br>add your actual<br>ny working directories. | call of the<br>The parti<br>1. Text<br>(com<br>2. Com<br>3. Exec<br>linke                                                           | e command (clang or gcc<br>cular steps can be perform<br>preprocessing by the <b>prepro</b><br>mands with the prefix #).<br>pilation of the source file into<br>clang -c program.c -o progra<br>utable file is linked from the<br>r (linking), e.g., | i).<br>led individually.<br>cessor, which utilizes its own mac<br>All referenced header files are included<br>to the object file.<br>Names of the object files of<br>ram.o<br>The command combines pre-<br>particular object files and reference<br>gram | ro language<br>into a single source file.<br>usually have the suffix .o.<br>pprocessor and compiler.<br>ed libraries by the |  |
|                                                                                                    | Jan Faigl, 2024                                                                                                    |                                                                                                    | PRG – Lecture 01: Introduction to C Programmin                                                                                                    | ng 32 / 72                                                             | Jan Faigl, 2024                                                                                                    |                                                                                                    | PRG – Lecture 01: Introduction to C Programm                                                                                                    | ning 33 / 72                                                                                                    |  |

| Programs                      | Program in C                                                             | Values and Variables                                                                  | Standard Input/Output                                | Programs                                                                                                    | Program in C                                                                | Values and Variables                         | Standard Input/Output |  |
|-------------------------------|--------------------------------------------------------------------------|---------------------------------------------------------------------------------------|------------------------------------------------------|----------------------------------------------------------------------------------------------------|-----------------------------------------------------------------------------|----------------------------------------------|-----------------------|--|
| Compilation                   | and Linking Programs                                                     |                                                                                       |                                                      | Steps of Co                                                                                                    | mpiling and Linking                                                         |                                              |                       |  |
| Program                       | development is editing of the                                            | source code (files with suffix                                                        |                                                      |                                                                                                    |                                                                             |                                              |                       |  |
| Linking tl                    | Preprocesor<br>Compiler<br>Object<br>File                                | ble binary file.<br>ation and repeated editing of<br>.a/.lib<br>s Lib files<br>Linker |                                                      | <ul> <li>Preprocessor – allows to define macros and adjust compilation according to the particular environment. The output is text ("source") file.</li> <li>Compiler – Translates source (text) file into machine readable form. Native (machine) code of the platform, bytecode, or assembler alternatively.</li> <li>Linker – links the final application from the object files. Under OS, it can still reference library functions (dynamic libraries linked during the program execution), it can also contain OS calls (libraries).</li> <li>Particular steps preprocessor, compiler, and linker are usually implemented by a "single" program that is called with appropriate arguments.</li> </ul> |                                                                             |                                              |                       |  |
| Jan Faigl, 2024               | .0/.0bj                                                                  | - Lecture 01: Introduction to C Programm                                              | ing 34 / 72                                          | Jan Faigl, 2024                                                                                                    |                                                                             | PRG – Lecture 01: Introduction to C Program  | ming 35 / 72          |  |
| Programs                      | Program in C                                                             | Values and Variables                                                                  | Standard Input/Output                                | Programs                                                                                                    | Program in C                                                                | Values and Variables                         | Standard Input/Output |  |
| Compilers o                   | of C Program Language                                                    |                                                                                       |                                                      |                                                                                                    | f the Source Code – ted source file program.c.                              | Commented Example                            |                       |  |
| ■ gcc                         | we mostly use compilers from t<br>– GNU Compiler Collection;             |                                                                                       | https://gcc.gnu.org                                  | 2 and i<br>3 // In C99                                                                                                    | nt is inside the market<br>t can be split to mul-<br>9 - you can use single | tiple lines */<br>e line comment             |                       |  |
|                               | ng – C language family frontend<br>derived environments can be utilized: | h<br>ttps://www.cygwin.com/                                                           | http://clang.llvm.org<br>or<br>http://www.mingw.org/ | <pre>4 #include <stdio.h> /* The #include direct causes to include header file     stdio.h from the C standard library */ 5 6 int main(void) // simplified declaration</stdio.h></pre>                                                                                                    |                                                                             |                                              |                       |  |
| <ul> <li>Basic usa</li> </ul> | age (flags and arguments) are i                                          | identical for both compilers.                                                         |                                                      | 7 {                                                                                                    | // of the main                                                              |                                              |                       |  |
|                               |                                                                          | clan                                                                                  | g is compatible with gcc                             |                                                                                                    | f("I like B3B36PRG!\n                                                       | "); /* calling printf() fu                   |                       |  |
| Example                       |                                                                          |                                                                                       |                                                      |                                                                                                    | • •                                                                         | string to the standard out                   | put. \n denotes       |  |
|                               | pile: gcc -c main.c -o main.c<br>gcc main.o -o main                      | 2                                                                                     |                                                      | 9 return                                                                                                    | <pre>v line */ n 0; /* termination o: ating system */</pre>                 | f the function. Return val                   | lue 0 to the          |  |
| Jan Faigl, 2024               | PRG                                                                      | - Lecture 01: Introduction to C Programm                                              | ning 36 / 72                                         |                                                                                                    |                                                                             | PRG – Lecture 01: Introduction to C Programm | ming 37 / 72          |  |
|                               |                                                                          |                                                                                       |                                                      |                                                                                                    |                                                                             |                                              |                       |  |

| Programs       Programs in C       Values and Variables       Standard Imput/Output         Programs       Example / Module       Programs       Programs in C       Values and Variables       Standard Imput/Output         Image: Program Example / Module       Image: Program Example / Module       Programs       Programs in C       Values and Variables       Standard Imput/Output         Image: Program Example / Module       Image: Program Example / Module       Programs       Program must contain a single definition of the function and that function must be the main()         Image: Program function */       Image: Program function */       Image: Program Function */       Image: Program Program Pro                                                                                                    |                 |                                     |                                               |                         |                                                                      |                                            |                                              |                                         |  |  |
|----------------------------------------------------------------------------------------------------|-----------------|-------------------------------------|-----------------------------------------------|-------------------------|----------------------------------------------------------------------|--------------------------------------------|----------------------------------------------|-----------------------------------------|--|--|
| <ul> <li>Function state fundamental building block of the modular programming language.<br/>Modular program is composed of several modular/secons rise.</li> <li>Function definition consists of the         <ul> <li>Function bader;</li> <li>Function prototype (declaration) is the function hader to provide information how<br/>the function can be called.<br/>Relation field.<br/>Relation state function hader to provide information how<br/>the function can be called.<br/>Relation state function hader to provide information how<br/>the function can be called.<br/>Relation state function hader to provide information how<br/>the function is the function hader to provide information how<br/>the function can be called.<br/>Relation state function hader and it has the form<br/>Regeneration is the function hader and it has the form<br/>Regeneration is the function hader and it has the form<br/>Regeneration is the function hader and it has the form<br/>Regeneration is the function hader and it has the form<br/>Regeneration is the function hader and it has the form<br/>Regeneration is the function hader and it has the form<br/>Regeneration is the function hader for the values<br/>Regeneration is the function hader for the values<br/>Regeneration is the function hader for the values<br/>Regeneration is the function is the function or and brack (it is valued by value).<br/>Regeneration is the function or state function without return value - void for (void);<br/>Relation of the function hader for the values<br/>Relation of the function or and single definition of the function and that<br/>function for the declaration //<br/>fint compute(fint a); // the trainable definition of the main function */<br/>fint compute(fint a);<br/>fint compute(fint a);<br/>fint compute(fint a);<br/>fint compute(fint a);</li></ul></li></ul>                                                                                                    | Programs        | Program in C                        | Values and Variables                          | Standard Input/Output   | Programs                                                             | Program in C                               | Values and Variables                         | Standard Input/Output                   |  |  |
| <ul> <li>Function is the fundamental building block of the modular programming language.<br/><i>Modular program is composed of several modules/source files.</i><br/><i>Function definition consists of the Function header: Function header: Function header: Function header: Function function: The function neader is the function in the function implementation. How to use the function prior to definition, Let, the abset to use the function prior to definition, Let, the abset to use the function prior to definition, Let, the abset to use the function prior to definition, Let, the abset to use the function from the abset of the source code, or used baset to use the function header and it has the form type function_name(arguments): type function_name(arguments): type function_name</i></li></ul>                                                                                                    | Functions, N    | Modules, and Compili                | ng and Linking                                |                         | Functions in                                                         | n C                                        |                                              |                                         |  |  |
| <ul> <li>Modular program is computed into provide information backet is provide information backet.</li> <li>Function backet;         <ul> <li>Function prototype (declaration) is the function is the function implementation.</li> <li>Function prototype (declaration) is the function header to provide information how the function can be called.</li> <li>Function prototype (declaration) is the function header to provide information how the function can be called.</li> <li>Function prototype (declaration) is the function header to provide information how the function can be called.</li> <li>Function prototype (declaration) is the function header to provide information how the function can be called.</li> <li>Function are informatically allocated at the stack.</li> <li>Callows recursions - local variables are automatically allocated at the stack.</li> <li>Callows recursions - local variables are automatically allocated at the stack.</li> <li>Function are maintically allocated at the stack.</li> <li>Function are maintically allocated at the stack.</li> <li>Function are maintically allocated at the stack.</li> <li>Function are maintically allocated at the stack.</li> <li>Function are maintically allocated at the stack.</li> <li>Function are maintically allocated at the stack.</li> <li>Function are maintically allocated at the stack.</li> <li>Function are maintically allocated at the stack.</li> <li>Function are maintically allocated at the stack.</li> <li>Function are maintically allocated at the stack.</li> <li>Function are maintically allocated at the stack.</li> <li>Function are maintically allocated at the stack.</li> <li>Function are maintically allocated at the stack.</li> <li>Function are maintical allocated at the stack.</li> <li>Fu</li></ul></li></ul>                                                                                                    |                 |                                     |                                               |                         | Function                                                             | definition inside other fu                 | nction is not allowed in C.                  |                                         |  |  |
| Module program is composed of several modules/source files.<br>Function definition consists of the<br>Function header:<br>Function header:<br>Function header:<br>Function header:<br>Function header to provide information how<br>the function can be called.<br>Function implementation, which may be located in other place of the source code, or in other<br>module.<br>Function implementation, which may be located in other place of the source code, or in other<br>module.<br>Function provide information how<br>the function name(argumentas);<br>Function provide information how<br>the function name(argumentas);<br>Function provide information how<br>the function name(argumentas);<br>Function provide information how<br>the function name(argumentas);<br>Function provide information how<br>the function name(argumentas);<br>Function provide information how<br>the function name(argumentas);<br>Function provide information how<br>the function name(argumentas);<br>Function provide information how<br>the function index and it has the form<br>type function name(argumentas);<br>Function provide information how<br>the function name(argumentas);<br>Function provide information how<br>the function index and it has the form<br>type function name(argumentas);<br>Function provide information how<br>the function index and provide information into the source code, or in other<br>module.<br>Function are numated to the particular<br>Arguments are local variables are automatically allocated at the stack.<br>Function are numated index and provide information into the source code, or in other<br>Function into a stander the source code, or in other<br>Function into a stander the source code, or in other<br>function into a stander the source code, or in other<br>function into a stander the source code, or in other<br>function into a stander the source code, or in other<br>function is the stanting point of the program with two basic forms.<br>Function must be the main().<br>Function is the stanting point of the program with two basic forms.<br>Function is the stanting point of the program source of and and an operating System (OS).<br>int main(void)<br>fu                                                             | Function i      | is the fundamental building         | g block of the modular program                | ming language.          | <ul> <li>Function names can be exported to other modules.</li> </ul> |                                            |                                              |                                         |  |  |
| <ul> <li>Function header:</li> <li>Function header:</li> <li>Function header:</li> <li>Function header:</li> <li>Function prototype (declaration) is the function implementation.</li> <li>Function are been function prior is definition prior is definition prior is definition prior is definition of the source code, or in other function are passed by value (call by value).</li> <li>Function are been function header and it has the form</li> <li>type function_name(arguments);</li> <li>Callows recursions - local variables are automatically allocated at the stack.</li> <li>Function are not mandatory - void arguments.</li> <li>Function are not mandatory - void arguments.</li> <li>Function the function are not mandatory - void arguments.</li> <li>Function the function are not mandatory - void arguments.</li> <li>Function to be void, i.e., a function without return value - void function i.e. a function without return value - void function i.e. a function without return value - void function i.e. a function without return value - void function i.e. a function without return value - void function i.e. a function without return value - void function i.e. a function without return value - void function i.e. a function without return value - void function i.e. a function without return value - void function i.e. a function without return value - void function i.e. a function without return value - void function i.e. a function without return value - void function i.e. a function without return value - void function i.e. a function without return value - void function i.e. a function i.e. a funct</li></ul>                                                                                                    |                 |                                     |                                               | 0 0 0                   |                                                                      |                                            |                                              | ompiled independently).                 |  |  |
| <ul> <li>Function body.</li> <li>Definition is the function implementation.</li> <li>Function prototype (declaration) is the function header to provide information how the function and be called.</li> <li>It allows to use the function header and it has the form type function_name(arguments);</li> <li>Declaration is the function header and it has the form type function_name(arguments);</li> <li>Declaration is the function header and it has the form type function_name(arguments);</li> <li>Declaration is the function header and it has the form type function_name(arguments);</li> <li>Declaration is the function header and it has the form type function_name(arguments);</li> <li>Declaration is the function header and it has the form type function_name(arguments);</li> <li>Declaration is the function header and it has the form type function_name(arguments);</li> <li>Declaration is the function header and it has the form type function_name(arguments);</li> <li>Declaration is the function header and it has the form type function and the function is the stand to the function and that function header function is the stand to the function is the starting point of the program must contain a single definition of the function and that function is the starting point of the program with two basic forms.</li> <li>I full variant for programs running under an Operating System (OS).</li> <li>int compute(Nif a); /* function header/prototype */ int to is also declaration header/prototype */ int to is also declaration hat allors usingle the memory to the variable memory to the main from this line */ if the time time is also declaration header/prototype */ int to is also declaration header/prototype */ int to is also declaration header/prototype */ int to is also declaration header/prototype */ int to is also declaration header/prototype */ if the time time is also declaration header/prototype */ if the time time is also declaration header/prototype */ if the time time is also declaration header/prototype */ if the tis also declaration</li></ul>                                                                                                    | Function        | definition consists of the          |                                               |                         | <ul> <li>Function</li> </ul>                                         | are implicitly declared as                 | extern, i.e., visible.                       |                                         |  |  |
| <ul> <li>Function prototype (declaration) is the function header to provide information how the function are called.         <ul> <li>Function prototype (declaration) is the function header to provide information how the function are be called.             <ul></ul></li></ul></li></ul>                                                                                                    |                 |                                     |                                               |                         | -                                                                    | e <mark>static</mark> specifier, the visil | bility of the function can be limit          | ed to the particular                    |  |  |
| <ul> <li>Initial production processing of the sum of the function reduction for the definition. i.e., it allows to complete decode without the function instementation, which may be located in other piece of the source code, or in other model.</li> <li>Declaration is the function header and it has the form         type function_name(arguments);         <ul> <li>Declaration is the function header and it has the form</li> <li>type function_name(arguments);</li> <li>The return type of the function are not mandatory – void arguments.</li></ul></li></ul>                                                                                                    | Func            | tion body.                          | Definition is the f                           | unction implementation. |                                                                      |                                            |                                              |                                         |  |  |
| <ul> <li>If unction can be Called.</li> <li>It allows to the the function prior its definition, i.e., it allows to complet the code without the function implementation, which may be located in other place of the source code, or in other module.</li> <li>Declaration is the function header and it has the form type function_name(arguments);</li> <li>In Fail, 2024</li> <li>Pregrem Program (C Values and Values Standed Input/Output</li> <li>Program Example / Module</li> <li>int compute(int a); /* function header file */ if int compute(int a); /* function call */ r = compute(y); /* function call */ r = compute(y); /* function call */ r = compute(y); /* function call */ r = compute(int a); </li> <li>if t compute(int a); /* function call */ r = compute(y); /* function call */ if t compute(int a); /* function beding function */ if (* exint function is the function */ if (* retint is; /* function beding function */ if (* retint is; /* function beding function */ if (* retint is; /* func</li></ul>                                                                                                    |                 | ,                                   | is the function header to provid              | e information how       | Function                                                             | arguments are local vari                   | • •                                          |                                         |  |  |
| Linction implementation, which may be located in other place of the source code, or in other model. • Declaration is the function header and it has the form type function_name(arguments); The function_name(arguments); The function_name(arguments); The function_name(arguments); The return type of the function can be void, i.e., a function without return value - void func(void); The return type of the function can be void, i.e., a function without return value - void func(void); The return type of the function can be void, i.e., a function without return value - void func(void); The return type of the function can be void, i.e., a function without return value - void func(void); Program Example / Module If a function for the source of the work of the memory to the variable definition - assignment of the memory to the variable definition (and declaration) */ r = 10; ** variable definition - assignment of the memory to the variable definition can be variable definition can be variable definition can be variable definition of the main function */ r = return 0; ** termination of the main function */ r = return 0; ** termination of the main function */ r = return 0; ** tunction hold */ r = the function return value */ r = the function return value */ r = the return value */ r = the retur                                                                                                    | the function    |                                     |                                               |                         |                                                                      |                                            | с ,                                          | , ( , , , , , , , , , , , , , , , , , , |  |  |
| <ul> <li>Beckaration is the function header and it has the form type function_name(arguments);</li> <li>Arguments of the function are not mandatory - void arguments.<br/>fnc(void) <ul> <li>Arguments of the function are not mandatory - void arguments.<br/>fnc(void)</li> <li>The return type of the function are bound, i.e., a function without return value - void fnc(void);</li> <li>The return type of the function are bound, i.e., a function without return value - void fnc(void);</li> <li>The return type of the function are bound, i.e., a function without return value - void fnc(void);</li> <li>The return type of the function are bound. The return type of the function are bound. The return type of the function function function are bound. The return type of the function function function function function function function function function function function function function function function function function function function function function function function function function function function functio</li></ul></li></ul>                                                                                                    |                 | function implementation, which      |                                               |                         |                                                                      |                                            | 5                                            |                                         |  |  |
| <pre>function_name(arguments);<br/>type function_name(arguments);<br/>has Fail 2024 PEG-Leture 61: Introduction to C Programming 20 / 72<br/>Program Program in C Values and Variable Standard Input/Output<br/>Program Example / Module<br/>i finclude <stdio.bb *="" <br="" file="" header="">if define NUMBER 5 /* symbolic constant */<br/>int compute(int a); /* function header/prototype */<br/>int main(int argc, char *argv[])<br/>i f /* define doclaration /*<br/>i r = compute(v); /* function call */<br/>i r = compute(v); /* function call */<br/>i fit compute(int a)<br/>i f /* definition of the main function */<br/>i f compute(int a)<br/>i f /* definition of the function */<br/>i f compute(int a)<br/>i f compute(int a)<br/>i f /* definition of the function */<br/>i f compute(v); /* function call */<br/>i f compute(v); /* function call */<br/>i f compute(v); /* function return value */<br/>i f compute(v); /* function return value */<br/>i f comput</stdio.bb></pre> | Declarati       |                                     | r and it has the form                         |                         | Argument                                                             | ts of the function are not                 | •                                            |                                         |  |  |
| <ul> <li>The return type of the function can be void, i.e., a function without return value - void fnc(void);</li> <li>In Faigl 2024</li> <li>Programs Program is C</li> <li>Values and Variables</li> <li>Standard hypet/Output</li> <li>Programs Example / Module</li> <li># finclude <stdio.b> /* header file */</stdio.b></li> <li># finclude <stdio.b> /* header file */</stdio.b></li> <li># define NUMBER 5 /* symbolic constant */</li> <li>int compute(int a); /* function header/prototype */</li> <li>int main(int argc, char *argv[])</li> <li>{ /* main function */</li> <li>int main(int argc, char *argv[])</li> <li>{ /* int v = 10; /* variable definition - assignment of the memory to the variable definition of the function all */</li> <li>r = compute(v); /* function call */</li> <li>r = compute(v); /* function function */</li> <li>}</li> <li>For embedded systems without OS</li> <li>int main(void)</li> <li>{ /* definition of the function soly */</li> <li>r eturn b; /* function return value */</li> <li>}</li> </ul>                                                                                                    |                 |                                     |                                               |                         |                                                                      |                                            | , 0                                          |                                         |  |  |
| <pre>has Failed_2020 PRG_Lecture 01: Introduction to C Programming 28 / 72 Jan Faile_2024 PRG_Lecture 01: Introduction to C Programming 29 / 72 Program Program Program in C Values and Variables Standard Input/Output Program Example / Module      # include <statio_h> /* header file */     # include <statio_h> /* header file */     # include <statio_h> /* header file */     # include <statio_h> /* header file */     # include <statio_h> /* header file */     # include <statio_h> /* header file */     # include <statio_h> /* header file */     # int compute(int a) /* function header/prototype */     int rg; /* variable definition - assignment of the memory to the     variable name; it is also declaration that allows using the variable     main from this line */     int r; /* variable definition call */     int r; /* variable definition of the main function */     if in compute(int a)     f (* effinition of the function */     if in compute(int a)     f (* definition of the function */     if in compute(int a)     f (* definition of the function */     if in compute(int a)     f (* definition of the function */     if in compute(int a)     f (* definition of the function */     if in compute(int a)     f (* definition of the function */     if in t compute(int a)     f (* definition return value */     if in compute(int a)     f (* definition return value */     if in compute(int a)     f (* definition return value */     if in compute(int a)     f (* function return value */     if in compute(int a)     f (* definition return value */     if in compute(int a)     f (* definition return value */     f in to compute(int a)     f (* definition return value */     if in to compute(int a)     f (* definition return value */     if in the incluse in the incluse in the incluse in the incluse in the incluse in the incluse in the incluse in the incluse in the incluse in the incluse in the incluse incluse incluse in the incluse incluse incluse incluse incluse incluse incluse incluse incluse incluse incluse incluse incluse i</statio_h></statio_h></statio_h></statio_h></statio_h></statio_h></statio_h></pre>                                                                                          |                 | type runet                          | sion_name(argumento),                         |                         | The return                                                           | n type of the function ca                  | an be void, i.e., a function witho           | ut return value –                       |  |  |
| Programs       Programs in C       Values and Variables       Standard Imput/Output         Programs       Example / Module       Programs       Programs in C       Values and Variables       Standard Imput/Output         Image: Program Example / Module       Image: Program Example / Module       Programs       Programs in C       Values and Variables       Standard Imput/Output         Image: Program Example / Module       Image: Program Example / Module       Programs       Program must contain a single definition of the function and that function must be the main()         Image: Program function */       Image: Program function */       Image: Program Function */       Image: Program Program Pro                                                                                                    |                 |                                     |                                               |                         | void fno                                                             | c(void);                                   |                                              |                                         |  |  |
| <pre>Program Example / Module  i tinclude <stdio.h> /* header file */ #define NUMBER 5 /* symbolic constant */ i tinc compute(int a); /* function header/prototype */ i tint v = 10; /* variable definition - assignment of the memory to the variable name; it is also declaration that allows using the variable name from this line */ i tint return 0; /* termination of the main function */ i f (* definition of the function */ i tint compute(int a) i f (* definition of the function */ i f (* definition of the function body */ i return b; /* function return value */ i } </stdio.h></pre> Program Starting Point - main() <pre> Each executable program must contain a single definition of the function and that function must be the main().  </pre> From the main() function is the starting point of the program with two basic forms. <pre> I Full variant for programs running under an Operating System (OS). int main(int argc, char *argv[]) {     int return 0; /* termination of the main function */     int = 10 + a; /* function body */     return b; /* function return value */ } </pre>                                                                                                    | Jan Faigl, 2024 | I                                   | PRG – Lecture 01: Introduction to C Programmi | о                       | Jan Faigl, 2024                                                      |                                            | PRG – Lecture 01: Introduction to C Programm | ° ,                                     |  |  |
| <ul> <li>#include <stdio.h> /* header file */</stdio.h></li> <li>#define NUMBER 5 /* symbolic constant */</li> <li>int compute(int a); /* function header/prototype */</li> <li>int main(int argc, char *argv[])</li> <li>{ /* main function */</li> <li>int r = 10; /* variable definition - assignment of the memory to the variable name; it is also declaration that allows using the variable name from this line */</li> <li>int r; /* variable definition (and declaration) */</li> <li>r = compute(v); /* function call */</li> <li>return 0; /* termination of the main function */</li> <li>int compute(int a)</li> <li>{ /* definition of the function */</li> <li>int compute(int a)</li> <li>{ /* definition of the function */</li> <li>int compute(int a)</li> <li>{ /* definition of the function */</li> <li>int compute(int a)</li> <li>{ /* definition of the function */</li> <li>int b = 10 + a; /* function body */</li> <li>return b; /* function return value */</li> </ul>                                                                                                    | Programs        | Program in C                        | Values and Variables                          | Standard Input/Output   | Programs                                                             | Program in C                               | Values and Variables                         | Standard Input/Output                   |  |  |
| <ul> <li>#include <stdio.h> /* header file */</stdio.h></li> <li>#define NUMBER 5 /* symbolic constant */</li> <li>int compute(int a); /* function header/prototype */</li> <li>int main(int argc, char *argv[])</li> <li>{ /* main function */</li> <li>int r = 10; /* variable definition - assignment of the memory to the variable name; it is also declaration that allows using the variable name from this line */</li> <li>int r; /* variable definition (and declaration) */</li> <li>r = compute(v); /* function call */</li> <li>return 0; /* termination of the main function */</li> <li>int compute(int a)</li> <li>{ /* definition of the function */</li> <li>int compute(int a)</li> <li>{ /* definition of the function */</li> <li>int compute(int a)</li> <li>{ /* definition of the function */</li> <li>int compute(int a)</li> <li>{ /* definition of the function */</li> <li>int b = 10 + a; /* function body */</li> <li>return b; /* function return value */</li> </ul>                                                                                                    | Program Ex      | ample / Module                      |                                               |                         | Program St                                                           | arting Point — main                        | ()                                           |                                         |  |  |
| <pre>2 #define NUMBER 5 /* symbolic constant */ 3 int compute(int a); /* function header/prototype */ 5 int main(int argc, char *argv[]) 7 { /* main function */ 8 int v = 10; /* variable definition - assignment of the memory to the variable name; it is also declaration that allows using the variable name from this line */ 9 int r; /* variable definition (and declaration) */ 10 r = compute(v); /* function call */ 11 return 0; /* termination of the main function */ 13 14 int compute(int a) 15 { /* definition of the function */ 16 int b = 10 + a; /* function return value */ 18 } </pre>                                                                                                    |                 |                                     | e */                                          |                         |                                                                      |                                            |                                              |                                         |  |  |
| <ul> <li>int compute(int a); /* function header/prototype */</li> <li>int main(int argc, char *argv[])</li> <li>{ /* main function */</li> <li>int r; /* variable definition - assignment of the memory to the variable name; it is also declaration that allows using the variable name from this line */</li> <li>int r; /* variable definition (and declaration) */</li> <li>r = compute(v); /* function call */</li> <li>r = compute(int a)</li> <li>{ /* definition of the function */</li> <li>int compute(int a)</li> <li>{ /* definition of the function */</li> <li>int b = 10 + a; /* function body */</li> <li>return b; /* function return value */</li> </ul> <ul> <li>The main() function is the starting point of the program with two basic forms.</li> <li>Full variant for programs running under an Operating System (OS).</li> <li>int main(int argc, char *argv[])</li> <li>{ }</li> <li>For embedded systems without OS</li> <li>int main(void)</li> <li> }</li> </ul>                                                                                                    | 2 #define NU    |                                     |                                               |                         |                                                                      |                                            | ntain a single definition of the fui         | nction and that                         |  |  |
| <pre>6 int main(int argc, char *argv[]) 7 { /* main function */ 8 int v = 10; /* variable definition - assignment of the memory to the     variable name; it is also declaration that allows using the variable     name from this line */ 9 int r; /* variable definition (and declaration) */ 10 r = compute(v); /* function call */ 11 return 0; /* termination of the main function */ 12 } 13 int compute(int a) 14 int compute(int a) 15 { /* definition of the function */ 16 int b = 10 + a; /* function body */ 17 return b; /* function return value */ 18 } </pre> 1. Full variant for programs running under an Operating System (OS). 1. Full variant for programs running under an Operating System (OS). 1. Full variant for programs running un                                                                                                    | -               | <pre>te(int a); /* function b</pre> | header/prototype */                           |                         |                                                                      |                                            | a point of the program with two              | basic forms                             |  |  |
| <pre>7 { /* main function */ 8 int v = 10; /* variable definition - assignment of the memory to the     variable name; it is also declaration that allows using the variable     name from this line */ 9 int r; /* variable definition (and declaration) */ 10 r = compute(v); /* function call */ 11 return 0; /* termination of the main function */ 12 } 13 14 int compute(int a) 15 { /* definition of the function */ 16 int b = 10 + a; /* function body */ 17 return b; /* function return value */ 18 } </pre>                                                                                                    |                 |                                     |                                               |                         |                                                                      |                                            |                                              |                                         |  |  |
| <pre>variable name; it is also declaration that allows using the variable<br/>name from this line */ int r; /* variable definition (and declaration) */ int r = compute(v); /* function call */ int return 0; /* termination of the main function */ is { /* definition of the function */ if int b = 10 + a; /* function body */ if return b; /* function return value */ is } </pre>                                                                                                    |                 |                                     | ition - assignment of the me                  | mory to the             |                                                                      |                                            | ,                                            |                                         |  |  |
| <pre>9 int r; /* variable definition (and declaration) */ 10 r = compute(v); /* function call */ 11 return 0; /* termination of the main function */ 12 } 13 14 int compute(int a) 15 { /* definition of the function */ 16 int b = 10 + a; /* function body */ 17 return b; /* function return value */ 18 } </pre>                                                                                                    | variat          | ole name; it is also dec            |                                               |                         | {                                                                    |                                            | <u> </u>                                     |                                         |  |  |
| <pre>return 0; /* termination of the main function */     return 0; /* termination of the main function */     return 1; /* function body */     return b; /* function return value */     return b; /* function return value */ </pre> 2. For embedded systems without OS     int main(void)     {      }                                                                                                    |                 |                                     | (and declaration) */                          |                         |                                                                      |                                            |                                              |                                         |  |  |
| <pre>12 } 13 14 int compute(int a) 15 { /* definition of the function */ 16 int b = 10 + a; /* function body */ 17 return b; /* function return value */ 18 } 2. For embedded systems without OS int main(void) { }</pre>                                                                                                    |                 |                                     |                                               |                         | }                                                                    |                                            |                                              |                                         |  |  |
| <pre>14 int compute(int a) 15 { /* definition of the function */ 16 int b = 10 + a; /* function body */ 17 return b; /* function return value */ 18 } </pre>                                                                                                    | 12 }            |                                     |                                               |                         |                                                                      |                                            |                                              |                                         |  |  |
| <pre>int b = 10 + a; /* function body */ return b; /* function return value */ }</pre>                                                                                                    | 14 int comput   |                                     | ,                                             |                         | int<br>{                                                             | main(void)                                 |                                              |                                         |  |  |
| 18 }                                                                                                    |                 |                                     |                                               |                         |                                                                      |                                            |                                              |                                         |  |  |
|                                                                                                    | _               | b; /* function return va            | alue */                                       |                         | }                                                                    |                                            |                                              |                                         |  |  |
| Jan Faigl, 2024         PRG – Lecture 01: Introduction to C Programming         40 / 72         Jan Faigl, 2024         PRG – Lecture 01: Introduction to C Programming         41 / 72                                                                                                    | 10 ]            |                                     |                                               |                         |                                                                      |                                            |                                              |                                         |  |  |
|                                                                                                    | Jan Faigl, 2024 | I                                   | PRG – Lecture 01: Introduction to C Programmi | ng 40 / 72              | Jan Faigl, 2024                                                      |                                            | PRG – Lecture 01: Introduction to C Programm | ning 41 / 72                            |  |  |

|                                                                                   |                                                                                                    |                                                                     |                                      | 1                                                                                                |                                                                                                    |                                                                                                    |                                          |
|-----------------------------------------------------------------------------------|----------------------------------------------------------------------------------------------------|---------------------------------------------------------------------|--------------------------------------|--------------------------------------------------------------------------------------------------|----------------------------------------------------------------------------------------------------|----------------------------------------------------------------------------------------------------|------------------------------------------|
| Programs                                                                          | Program in C                                                                                                    | Values and Variables                                                | Standard Input/Output                | Programs                                                                                         | Program in C                                                                                                    | Values and Variables                                                                                                    | Standard Input/Output                    |
| Arguments of                                                                      | the main() Func                                                                                                    | tion                                                                |                                      | Example of                                                                                       | f Compilation and P                                                                                                    | rogram Execution                                                                                                    |                                          |
| arguments (<br>The firs<br>1 int<br>2 {<br>3<br>4<br>5<br>6<br>7 }<br>The program | <pre>(argc) and the argument<br/>st argument is the name of<br/>main(int argc, cha<br/>int v;<br/>v = 10;<br/>v = v + 1;<br/>return argc;<br/>m is terminated by the</pre> | In the of the program.<br>r *argv[]) return in the main() function. | case we are using OS.<br>lec01/var.c | and link<br>The out<br>Then, th<br>The con                                                       | ing of the program to the<br>clang var<br>put file can be specified, o<br>clang var<br>ne program can be execut<br>./var<br>npilation and execution ca<br>clang var<br>cution can be conditioned | .c<br>e.g., program file var.<br>.c -o var<br>ed as follows.<br>an be joined to a single command.<br>.c -o var; ./var<br>I to successful compilation.<br>.c -o var && ./var | ns the compilation<br>alue — 0 means OK. |
| The returne<br>the program                                                        | •                                                                                                    | to the OS and it can be further us                                  | e, e.g., to control                  |                                                                                                  | Logical ope                                                                                                    | rograms return va<br>rator && depends on the command interpre                                                                                                    |                                          |
| Jan Faigl, 2024                                                                   | r execution.                                                                                                    | PRG – Lecture 01: Introduction to C Programmin                      | g 42 / 72                            | Jan Faigl, 2024                                                                                  |                                                                                                    | PRG – Lecture 01: Introduction to C Programmi                                                                                                    | ng 43 / 72                               |
| Programs                                                                          | Program in C                                                                                                    | Values and Variables                                                | Standard Input/Output                | Programs                                                                                         | Program in C                                                                                                    | Values and Variables                                                                                                    | Standard Input/Output                    |
| Example – Pr                                                                      | ogram Execution ι                                                                                                    | inder Shell                                                         |                                      | Example –                                                                                        | Processing the Sour                                                                                                    | ce Code by Preprocessor                                                                                                    |                                          |
| The return                                                                        | value of the program is                                                                                                    | stored in the variable <b>\$</b> ?.                                 | sh, bash, zsh                        | ■ Using th                                                                                       | e -E flag, we can perform                                                                                                    | n only the preprocessor step.<br>gcc -E var.c                                                                                                    |                                          |
| <ul> <li>Example of</li> </ul>                                                    | the program execution                                                                                                    | with different number of argumen                                    | ts.                                  |                                                                                                  |                                                                                                    | Alterna                                                                                                    | atively clang -E var.c                   |
| 4<br>./var a; (                                                                   | 3; echo \$?                                                                                                    |                                                                     |                                      | 3 # 1 " <co<br>4 # 1 "van<br/>5 int main<br/>6 int v<br/>7 v = 1<br/>8 v = v<br/>9 retur</co<br> | <pre>iilt-in&gt;" pmmand-line&gt;" c.c" i(int argc, char **ar 7;</pre>                                                                                                    | ·gv) {                                                                                                    |                                          |
| 2                                                                                 |                                                                                                    |                                                                     |                                      | 10 }                                                                                             |                                                                                                    |                                                                                                    | lec01/var.c                              |
| Jan Faigl, 2024                                                                   |                                                                                                    | PRG – Lecture 01: Introduction to C Programmin                      | g 44 / 72                            | Jan Faigl, 2024                                                                                  |                                                                                                    | PRG – Lecture 01: Introduction to C Programmi                                                                                                    | ng 45 / 72                               |

| Programs                                                                                                    | Program in C                                                                                    | Values and Variables                                                                                                    | Standard Input/Output                | Programs                                                                                                    | Program in C                 | Values and Variables                         | Standard Input/Output        |  |
|----------------------------------------------------------------------------------------------------|-------------------------------------------------------------------------------------------------|----------------------------------------------------------------------------------------------------|--------------------------------------|----------------------------------------------------------------------------------------------------|------------------------------|----------------------------------------------|------------------------------|--|
| Example – Co                                                                                                    | mpilation of the So                                                                             | ource Code to Assembler                                                                                                    |                                      | Example –                                                                                                    | Compilation to Obje          | ct File                                      |                              |  |
| Using the -                                                                                                    | 5 flag, the source code o                                                                       | can be compiled to Assembler.                                                                                                    |                                      | The sou                                                                                                    | ce file is compiled to the c | bject file.                                  |                              |  |
| -                                                                                                    |                                                                                                 | -S var.c -o var.s                                                                                                    |                                      |                                                                                                    | •                            | •                                            |                              |  |
| <pre>1 .file "var.<br/>2 .text<br/>3 .globl main<br/>4 .align 16,<br/>5 .type main,<br/>6 main:<br/>7 .cfi_startp:<br/>8 # BB#0:<br/>9 pushq %rbp<br/>10 .Ltmp2:<br/>11 .cfi_def_cfi<br/>12 .Ltmp3:<br/>13 .cfi_offset<br/>14 movq %rsp,<br/>15 .Ltmp4:<br/>16 .cfi_def_cfi<br/>17 movl \$0,<br/>18 movl %edi,</pre> | n<br>0x90<br>Øfunction<br>roc<br>a_offset 16<br>%rbp, -16<br>%rbp<br>a_register %rbp<br>4(%rbp) | <pre>19 movq %rsi, -16(%rbp) 20 movl \$10, -20(%rbp) 21 movl -20(%rbp), %edi 22 addl \$1, %edi 23 movl %edi, -20(%rbp) 24 movl -8(%rbp), %eax 25 popq %rbp 26 ret 27 .Ltmp5: 28 .size main, .Ltmp5-mai 29 .cfi_endproc 30 31 32 .ident "FreeBSD clang     tags/RELEASE_34/dot1     20140512" 33 .section ".note.GNU-s     @progbits</pre> | ; version 3.4.1 (<br>1-final 208032) | <pre>clang -c var.c -o var.o<br/>% clang -c var.c -o var.o<br/>% file var.o<br/>var.o: ELF 64-bit LSB relocatable, x86-64, version 1 (FreeBSD), not<br/>stripped<br/>• Linking the object file(s) provides the executable file.</pre> |                              |                                              |                              |  |
| an Faigl, 2024                                                                                                    |                                                                                                 | PRG – Lecture 01: Introduction to C Programming                                                                                                    | 46 / 72                              | Jan Faigl, 2024                                                                                                    |                              | PRG – Lecture 01: Introduction to C Programm | not stripped<br>ning 47 / 72 |  |
| Programs                                                                                                    | Program in C                                                                                    | Values and Variables                                                                                                    | Standard Input/Output                | Programs                                                                                                    | Program in C                 | Values and Variables                         | Standard Input/Output        |  |
| Example – Ex                                                                                                    | ecutable File under                                                                             | · OS 1/2                                                                                                    |                                      | Example –                                                                                                    | Executable File unde         | r OS 2/2                                     |                              |  |
|                                                                                                    |                                                                                                 | " to the C library and OS services.                                                                                                    |                                      |                                                                                                    |                              |                                              |                              |  |
| •                                                                                                    | encies can be shown by                                                                          | •                                                                                                    |                                      | The con                                                                                                    | npiled program (object file) | ) contains symbolic names (by de             | efault).                     |  |
| ldd var                                                                                                    | cheics can be shown by                                                                          |                                                                                                    | c object dependencies                |                                                                                                    |                              | E                                            | .g., usable for debugging.   |  |
| var:                                                                                                    |                                                                                                 |                                                                                                    | ,                                    | clang v                                                                                                    | var.c -o var                 |                                              |                              |  |
|                                                                                                    | ibc.so.7 => /lib/lib                                                                            | oc.so.7 (0x2c41d000)                                                                                                    |                                      | WC -C 1                                                                                                    | var                          |                                              |                              |  |
|                                                                                                    | 1                                                                                               |                                                                                                    |                                      | 724                                                                                                    | 40 var                       | we werd line                                 | character, and byte count    |  |
|                                                                                                    | -                                                                                               | enabled by the -static.                                                                                                    |                                      |                                                                                                    |                              | wc – word, nne, d                            | -c – byte <b>c</b> ount      |  |
| % ldd var                                                                                                    | atic var.o -o var                                                                               |                                                                                                    |                                      | Symbols                                                                                                    | s can be removed by the to   | ool (program) strip                          |                              |  |
| % file var                                                                                                    | r                                                                                               |                                                                                                    |                                      | = Symbols                                                                                                    |                              | (program) scrip.                             |                              |  |
|                                                                                                    |                                                                                                 | Le, x86-64, version 1 (FreeB                                                                                                    | SD),                                 | strip v                                                                                                    |                              |                                              |                              |  |
|                                                                                                    |                                                                                                 | eeBSD 10.1 (1001504), not st                                                                                                    | -                                    | V 3- 3W                                                                                                    | var<br>38 var                |                                              |                              |  |
| % <mark>ldd</mark> var                                                                                                    |                                                                                                 |                                                                                                    |                                      | 400                                                                                                    | Val                          |                                              |                              |  |
| <pre>ldd: var:</pre>                                                                                                    | not a dynamic ELF e                                                                             | executable                                                                                                    |                                      |                                                                                                    | Alternatively, you can she   | ow size of the file by the command $ls$ -l   |                              |  |
| <b>5</b> 1 1 9997                                                                                                    |                                                                                                 | Check the size of the c                                                                                                    |                                      |                                                                                                    |                              |                                              |                              |  |
| an Faigl, 2024                                                                                                    |                                                                                                 | PRG – Lecture 01: Introduction to C Programming                                                                                                    | 48 / 72                              | Jan Faigl, 2024                                                                                                    |                              | PRG – Lecture 01: Introduction to C Programm | ning 49 / 72                 |  |

| Writting Values of the Numeric Data Types – Literals Integer                                                                                                | Literals<br>ger values are stored as one of the integer type (keywords): int, long, short,<br>r and their signed and unsigned variants.                                                                                                  |
|----------------------------------------------------------------------------------------------------|----------------------------------------------------------------------------------------------------|
| Noluce of the data types are called literals                                                                                                    |                                                                                                    |
| <ul> <li>Values of the data types are called literals</li> <li>Char Char Char (in a laboration of the data type)</li> </ul>                                 | i und then bighed und unbighed variants.                                                                                                    |
| C has 6 type of constants (literals)                                                                                                    | Further integer data types are possible.                                                                                                    |
| <ul> <li>Integer</li> <li>Rational</li> </ul>                                                                                                    | ger values (literals)                                                                                                    |
|                                                                                                    | Decimal 123 450932                                                                                                    |
| <ul> <li>Characters</li> <li>Text strings</li> <li>Enumerated</li> </ul>                                                                                    | Hexadecimal         0x12 0xFAFF         (starts with 0x or 0X)           Octal         0123 0567         (starts with 0)           unsigned         12345U         (suffix U or u)           long         12345L         (suffix L or 1) |
|                                                                                                    | unsigned long 12345ul (suffix UL or ul)                                                                                                    |
| Symbolic - #define NUMBER 10 Preprocessor                                                                                                    | long long 12345LL (suffix LL or 11)                                                                                                    |
|                                                                                                    | hout suffix, the literal is of the type typu int.                                                                                                    |
|                                                                                                    |                                                                                                    |
| Jan Faigl, 2024     PRG - Lecture 01: Introduction to C Programming     51 / 72     Jan Faigl, 2024                                                         | PRG – Lecture 01: Introduction to C Programming 52 / 72                                                                                                    |
| Programs Program in C Values and Variables Standard Input/Output Programs                                                                                   | Program in C Values and Variables Standard Input/Output                                                                                                    |
| Literals of Rational Numbers Character                                                                                                    | ter Literals                                                                                                    |
|                                                                                                    | mat – single (or multiple) character in apostrophe.                                                                                                    |
| Scientific notation                                                                                                    | 'A', 'B' or '\n'                                                                                                    |
| <ul> <li>Floating point numeric types depends on the implementation, but they usually follow<br/>IEEE-754-1985.</li> <li>Value<br/>float, double</li> </ul> | ue of the single character literal is the code of the character. '0' $\sim$ 48, 'A' $\sim$ 65                                                                                                    |
| Data types of the rational literals:                                                                                                    | Value of character out of ASCII (greater than 127) depends on the compiler.                                                                                                    |
|                                                                                                    | e of the character constant (literal).<br>Character constant is the int type.                                                                                                    |
| <pre>float f = 10.f;</pre>                                                                                                    |                                                                                                    |
| long double - suffix L or 1.                                                                                                    |                                                                                                    |
| <pre>long double ld = 10.11;</pre>                                                                                                    |                                                                                                    |
| Jan Faigl, 2024 PRG - Lecture 01: Introduction to C Programming 53 / 72 Jan Faigl, 2024                                                                     | PRG – Lecture 01: Introduction to C Programming 54 / 72                                                                                                    |

| Programs                                                                     | Program in C                                                                                                    | Values and Variables                                                                                          | Standard Input/Output                            | Programs                                                     | Program in C                                              | Values and Variables                                                                                                    | Standard Input/Output            |  |
|------------------------------------------------------------------------------|----------------------------------------------------------------------------------------------------|----------------------------------------------------------------------------------------------------|--------------------------------------------------|--------------------------------------------------------------|-----------------------------------------------------------|----------------------------------------------------------------------------------------------------|----------------------------------|--|
| String Literal                                                               | S                                                                                                    |                                                                                                    |                                                  | Constants of                                                 | the Enumerated                                            | Туре                                                                                                    |                                  |  |
| Format – a                                                                   |                                                                                                    | nd control characters (escape see                                                                             | quences) enclosed                                | ,                                                            |                                                           | rated type starts from 0 and each other be explicitly prescribed.                                                                                                    | item increase                    |  |
| "This is a s<br>String of<br>"String<br>is conce<br>Type<br>String b<br>2\0' | tring constant with<br>constants separated by whit<br>ng literal" "with the<br>atenate into<br>"String literal w<br>literal is stored in the array<br>tring literal "word" is store |                                                                                                    | cant, e.g.,<br>n"<br>eer\n"<br>ne null character | enum { SPADES = 0, CLU                                       |                                                           | <pre>enum {     SPADES = 10,     CLUBS, /* the value is 11     HEARTS = 15,     DIAMONDS = 13     };     The enumeration values are usually written in upper ant is the int type. ed literal can be used in loops. LUBS, HEARTS, DIAMONDS, NUM_COLORS };     i &lt; NUM_COLORS; ++i) {</pre> |                                  |  |
|                                                                              |                                                                                                    | More about text strings in the follow                                                                         | -                                                | }                                                            |                                                           |                                                                                                    |                                  |  |
| an Faigl, 2024<br>Programs                                                   | Program in C                                                                                                    | PRG – Lecture 01: Introduction to C Programmi<br>Values and Variables                                         | ing 55 / 72<br>Standard Input/Output             | Jan Faigl, 2024<br>Programs                                  | Program in C                                              | PRG – Lecture 01: Introduction to C Programming<br>Values and Variables                                                                                                    | 56 / 72<br>Standard Input/Output |  |
| <ul><li>Format – th</li><li>It is ma</li></ul>                               | nstant — #define<br>he constant is established<br>acro command without argu<br>define must be on a new                                                                              |                                                                                                    | #define.                                         | Variable with a constant value<br>modifier (keyword) (const) |                                                           |                                                                                                    |                                  |  |
| - Cumhalia a                                                                 |                                                                                                    | Usua                                                                                                    | Illy written in uppercase.                       | <ul> <li>Using the</li> </ul>                                |                                                           | able can be marked as constant.<br>hecks assignment and do not allow to set a new va                                                                                                    | alue to the variable.            |  |
| ·                                                                            | onstants can express cons<br>#define M<br>onstants can be nested.                                                                                                    | -                                                                                                    |                                                  |                                                              | t value can be defined<br>const<br>t to the symbolic cons | float pi = 3.14159265;                                                                                                    |                                  |  |
| <ul> <li>Preprocess<br/>value.</li> </ul>                                    |                                                                                                    | eplacement of the define con                                                                                  | istant by its                                    | Constant v                                                   |                                                           | define PI 3.14159265<br>thus it supports type checking.                                                                                                    |                                  |  |
|                                                                              | 0,                                                                                                    | MAX_2 (MAX_1 + 1)<br>prackets to ensure correct evaluation of the<br>the outer brackets is 5*((10*6) - 3)=285 |                                                  |                                                              |                                                           |                                                                                                    |                                  |  |
| an Faigl, 2024                                                               | I                                                                                                    | PRG – Lecture 01: Introduction to C Programmi                                                                 | ing 57 / 72                                      | Jan Faigl, 2024                                              |                                                           | PRG – Lecture 01: Introduction to C Programming                                                                                                    | 58 / 72                          |  |

| Programs                                                                                                    | Program in C | Values and Variables                                                    | Standard Input/Output                                                                                                    | Programs                       | Program in C               | Values and Variables                                                    | Standard Input/Output              |
|----------------------------------------------------------------------------------------------------|--------------|-------------------------------------------------------------------------|----------------------------------------------------------------------------------------------------|--------------------------------|----------------------------|-------------------------------------------------------------------------|------------------------------------|
| Example: Sun<br>1 #include <<br>3 int main(v                                                                                                    |              |                                                                         |                                                                                                    | 1 #include <<br>2 3 int main(v |                            | es                                                                      |                                    |
| <pre>4 { 5 int sum; // definition of local variable of the int type 6 7 sum = 100 + 43; /* set value of the expression to sum */ 8 printf("The sum of 100 and 43 is %i\n", sum); 9 /* %i formatting command to print integer number */ 10 return 0; 11 } ■ The variable sum of the type int represents an integer number. Its value is stored in the memory. ■ sum is selected symbolic name of the memory location, where the integer value (type int) is stored.</pre>                                                                                                    |              |                                                                         | <pre>4 { 5     int var1; 6     int var2 = 10; /* inicialization of the variable */ 7     int sum; 9     var1 = 13; 10     sum = var1 + var2; 11     printf("The sum of %i and %i is %i\n", var1, var2, sum); 14     return 0; 16 } ■ Variables var1, var2 and sum represent three different locations in the memory (allocated automatically), where three integer values are stored.</pre>                                                      |                                |                            |                                                                         |                                    |
| Jan Faigl, 2024<br>Programs                                                                                                    |              | PRG – Lecture 01: Introduction to C Programming<br>Values and Variables | 59 / 72<br>Standard Input/Output                                                                                                    | Jan Faigl, 2024<br>Programs    | Program in C               | PRG – Lecture 01: Introduction to C Programming<br>Values and Variables | 5 60 / 72<br>Standard Input/Output |
| Variable Defir                                                                                                    | nition       |                                                                         |                                                                                                    | Assignment,<br>unsigned c      | Variables, and Men<br>Char | nory – Visualization                                                    |                                    |
| <ul> <li>The variable definition has a general form declaration-specifiers variable-identifier;</li> <li>Declaration specifiers are following.</li> <li>Storage classes: at most one of the auto, static, extern, register;</li> <li>Type quantifiers: const, volatile, restrict;<br/>None or more type quantifiers are allowed.</li> <li>Type specifiers: void, char, short, int, long, float, double, signed, unsigned.<br/>In addition, struct and union type specifiers can be used. Finally, own types defined by typedef can be used as well.</li> <li>Detailed description in further lectures.</li> </ul> |              |                                                                         | <ul> <li>unsigned char var1;</li> <li>unsigned char var2;</li> <li>unsigned char sum;</li> <li>var1 = 13;</li> <li>var2 = 10;</li> <li>sum = var1 + var2;</li> <li>Each variable allocate 1 byte</li> <li>Content of the memory is not define allocation</li> <li>Name of the variable "references" particular memory location</li> <li>Value of the variable is the content memory location</li> <li>13 10 23</li> <li>var1 var2 sum</li> </ul> |                                |                            | not defined after<br>ferences'' to the<br>n                             |                                    |
| Jan Faigl, 2024                                                                                                    | I            | PRG – Lecture 01: Introduction to C Programming                         | 61 / 72                                                                                                    | Jan Faigl, 2024                |                            | PRG – Lecture 01: Introduction to C Programming                         | 62 / 72                            |

| Assignment, Variables, and Memory – Visualization int<br>int var1;<br>int var2;<br>int var2; |                                                                                                    |                                                 |                       |                                                                             |                                                                                                    |                                             |                       |  |  |
|----------------------------------------------------------------------------------------------------|----------------------------------------------------------------------------------------------------|-------------------------------------------------|-----------------------|-----------------------------------------------------------------------------|----------------------------------------------------------------------------------------------------|---------------------------------------------|-----------------------|--|--|
| <ul> <li>int var1;</li> <li>int var2;</li> <li>Memory content is not defined after the definition of the variable to the memory.</li> <li>Memory content is not defined after the definition of the variable to the memory.</li> <li>Memory content is not defined after the definition of the variable to the memory.</li> <li>Memory content is not defined after the definition of the variable to the memory.</li> <li>Memory content is not defined after the definition of the variable to the memory.</li> <li>Memory content is not defined after the definition of the variable to the memory.</li> <li>Memory content is not defined after the definition of the variable to the memory.</li> <li>Memory content is not defined after the definition of the variable to the memory.</li> <li>Memory content is not defined after the definition of the variable to the memory.</li> <li>Memory content is not defined after the definition of the variable to the standard other theme of the variable to the standard other ware.</li> <li>Memory content is not defined after the definition of the variable to the standard other ware.</li> <li>Memory content is not defined after the definition of the variable to the standard other ware.</li> <li>Memory content is not defined after the definition of the variable as a static into the variable as a static into the variable as a static into the variable as a static into the variable as a static into the variable as a static into the variable as a static into the variable as a printef.</li> <li>Numeric values can be printed to the standard output using printf().</li> <li>Numeric values can be printed to the standard output using printf().</li> <li>Numeric values can be printed to the standard output seare printed.</li> <li>The conversion specification starts with the character '%'.</li> <li>Text string not starting with % is printed as it is.</li> <li>Basic format strings to print values of particular types are as follows.</li> <li>Charr YC</li> <li>Bool Xi, Xia</li> <li>Int Xi, Xia</li> <li>Memory content is</li></ul>                                                                                                    | Programs Program i                                                                                                    | in C Values and Variables                       | Standard Input/Output | Programs                                                                    | Program in C                                                                                                    | Values and Variables                        | Standard Input/Output |  |  |
| <ul> <li>a line Var1, Size can be find out by the operator size (int).</li> <li>a line Var1, Size can be find out by the operator size (int).</li> <li>a Memory content is not defined after the definition of the variable to the memory.</li> <li>A n executed program within Operating System (OS) environments has assigned (usually text-oriented) standard input (stdin) and output (stdin).</li> <li>A n executed program within Operating System (OS) environments has assigned (usually text-oriented) standard input (stdin) and output (stdin).</li> <li>A new could program within Operating System (OS) environments has assigned (usually text-oriented) standard input (stdin) and output (stdin).</li> <li>A new could program within Operating System (OS) environments has assigned (usually text-oriented) standard input (stdin) and output (stdin).</li> <li>A new could program within Operating System (OS) environments has assigned (usually text-oriented) standard input (stdin) and output (stdin).</li> <li>A new could program within Operating System (OS) environments has assigned (usually text-oriented) standard input (stdin) and output (stdin).</li> <li>A new could be standard output to the memory.</li> <li>Basic function or text-based input is getchar() and for the output putchar().</li> <li>Basic format string that defines how the values (of multi-byte types) are stored to the standard output using printf().</li> <li>Numeric values can be printed to the standard output using printf().</li> <li>Numeric values can be printed to the standard output using printf().</li> <li>Numeric values of particular types are as follows.</li> <li>Char % CBool % % % mind as it is.</li> <li>Basic format string to the fines how the values are printed.</li> <li>The conversion specification starts with the character '%'.</li> <li>Text string not starting with % is printed as it is.</li> <li>Basic format strings to print values of particular types are as follows.</li> <li>Char % CBool % % % mind as it is.</li> <li>Basic format strings to print va</li></ul>                                                                                                    | Assignment, Variables, and Memory – Visualization int                                                                                                    |                                                 |                       |                                                                             | Standard Input and Output                                                                                                    |                                             |                       |  |  |
| <ul> <li>var1 = 13;</li> <li>var2 = 500;</li> <li>sum</li> <li>var2 = 500;</li> <li>sum</li> <li>sum = var1 + var2;</li> <li>S00 (dec) is bol1F4 (hex)</li> <li>For Intel x86 and x86-64 architectures, the values (of multi-byte types) are stored in the fittle-endian order.</li> <li>Decl and yate defined in the standard C library cetion.b.</li> <li>Basic function for text-based input is getchar() and for the output putchar(). Both are defined in the standard C library cetion.b.</li> <li>For parsing numeric values the scanf() function can be utilized.</li> <li>The yare library functions, not keywords of the C language.</li> <li>They are library functions, not keywords of the C language.</li> <li>They are library functions, not keywords of the C language.</li> <li>They are library functions, not keywords of the C language.</li> <li>They are library functions to C Programming de/</li> <li>Programs</li> <li>Programs</li> <li>Programs</li> <li>Program in C</li> <li>Values and Values</li> <li>Standard heput/Output</li> <li>Formatted Output - printf()</li> <li>Numeric values can be printed to the standard output using printf().</li> <li>man printf or man 3 printf</li> <li>The format string that defines how the values are printed.</li> <li>The conversion specification starts with the character '%'.</li> <li>Text string not starting with % is printed as it is.</li> <li>Basic function for man starting with % is printed as it is.</li> <li>Basic function for text-based input starting with % is printed as it is.</li> <li>Basic function for text-based input starting with % is printed as it is.</li> <li>Basic function for text-based input starting with % is printed as it is.</li> <li>Basic function for text-based input starting with % is printed as it is.</li> <li>Basic function for text-based input starting with % is printed as it is.</li> <li>Basic function for text-based input starting with % is printed as it is.</li> <li>Basic function for text based are defined in the standard start '%'.</li> <li>Text string not starting wi</li></ul>                                                                                                    | 1       Int val1,         2       int var2;         3       int sum;             Int val1,       Size can be find out by the operator sizeof(int).                                                                                                    |                                                 |                       |                                                                             | text-oriented) standard input (stdin) and output (stdout).                                                                                                    |                                             |                       |  |  |
| <ul> <li>i i i i i i i i i i i i i i i i i i i</li></ul>                                                                                                    |                                                                                                    | var1 var2                                       |                       | The stdin and stdout streams can be utilized for communication with a user. |                                                                                                    |                                             |                       |  |  |
| <ul> <li>var2 = 500;</li> <li>var2 = 500;</li> <li>sum</li> <li>sum = var1 + var2;</li> <li>500 (dec) is 0x01F4 (hex)</li> <li>613 (dec) is 0x0201 (hex)</li> <li>613 (dec) is 0x0201 (hex)</li> <li>613 (dec) is 0x0201 (hex)</li> <li>613 (dec) is 0x0201 (hex)</li> <li>613 (dec) is 0x0201 (hex)</li> <li>613 (dec) is 0x0201 (hex)</li> <li>613 (dec) is 0x0201 (hex)</li> <li>613 (dec) is 0x0201 (hex)</li> <li>613 (dec) is 0x0201 (hex)</li> <li>614 (dec) is 0x0201 (hex)</li> <li>613 (dec) is 0x0201 (hex)</li> <li>614 (dec) is 0x0201 (hex)</li> <li>613 (dec) is 0x0201 (hex)</li> <li>614 (dec) is 0x0201 (hex)</li> <li>615 (dec) is 0x0201 (hex)</li> <li>617 (dec) is 0x0201 (hex)</li> <li>618 (dec) is 0x0201 (hex)</li> <li>619 (dec) is 0x0201 (hex)</li> <li>619 (dec) is 0x0201 (hex)</li> <li>619 (dec) is 0x0201 (hex)</li> <li>619 (dec) is 0x0201 (hex)</li> <li>619 (dec) is 0x0201 (hex)</li> <li>619 (dec) is 0x0201 (hex)</li> <li>619 (dec) is 0x0201 (hex)</li> <li>619 (dec) is 0x0201 (hex)</li> <li>619 (dec) is 0x0201 (hex)</li> <li>610 (hex)</li> <li>610 (hex)</li> <li>610 (hex)</li> <li>611 (hex)</li> <li>611 (hex)</li> <li>612 (hex)</li> <li>612 (hex)</li> <li>613 (hex)</li> <li>614 (hex)</li> <li>614 (hex)</li> <li>61</li></ul>                                                                                                    | 7 13 0 0 0 0xf4 0x01 0x00 0x00                                                                                                    |                                                 |                       |                                                                             |                                                                                                    |                                             |                       |  |  |
| <ul> <li>sum = var1 + var2;</li> <li>Sou (dec) is 0x01F4 (hex)</li> <li>Sil (dec) is 0x021 (hex)</li> <li>For Intel x86 and x86-64 architectures, the values (of multi-byte types) are stored in the little-endian order.</li> <li>In Faigl. 2024</li> <li>Pregram in C</li> <li>Values and Variables</li> <li>Standard Input/Output</li> <li>Formatted Output - printf()</li> <li>Numeric values can be printed to the standard output using printf().</li> <li>man printf or man 3 printf</li> <li>The first argument is the format string that defines how the values are printed.</li> <li>The conversion specification starts with the character '½'.</li> <li>Text string not starting with % is printed as it is.</li> <li>Basic format strings to print values of particular types are as follows.</li> <li>char %/c.</li> <li>Basic format strings to print values of particular types are as follows.</li> <li>char %/c.</li> <li>Basic format string to tatting with % is printed as it is.</li> <li>Basic format string to print 1/2, %, %/o</li> </ul>                                                                                                    | - ,,                                                                                                    | 0x1 0x2 0x0 0x0 0xC 0xD 0x                      | E 0×F                 | <ul> <li>For parsing</li> </ul>                                             | g numeric values the sca                                                                                                    | anf() function can be utilized.             |                       |  |  |
| Source (sex)       513 (dec) is source (lex)         513 (dec) is source (lex)       513 (dec) is source (lex)         513 (dec) is source (lex)       513 (dec) is source (lex)         513 (dec) is source (lex)       513 (dec) is source (lex)         513 (dec) is source (lex)       513 (dec) is source (lex)         513 (dec) is source (lex)       513 (dec) is source (lex)         513 (dec) is source (lex)       513 (dec) is source (lex)         513 (dec) is source (lex)       513 (dec) is source (lex)         513 (dec) is source (lex)       513 (dec) is source (lex)         513 (dec) is source (lex)       513 (dec) is source (lex)         614 (lex)       513 (dec) is source (lex)         62 (lex)       Program in C         Program in C       Values and Variables         Formatted Output - printf()       Standard Input/Output         Image: (lex)       Standard Input/Output         Formatted input - scanf()       Introduction is a format string.         Syntax is similar to printf().       Syntax is similar to printf().         Image: (lex)       Image: (lex)         Image: (lex)       Syntax is similar to printf().         Image: (lex)       Syntax is similar to printf().         Image: (lex)       Syntax is similar to printf().         Image: (lex)                                                                                                    |                                                                                                    | v                                               |                       |                                                                             | The function printf() provides formatted output, e.g., a number of decimal places.                                                                                                    |                                             |                       |  |  |
| Jan Faigl 2024       PRG - Lecture 01: Introduction to C Programming       61 / 72       Jan Faigl 2024       PRG - Lecture 01: Introduction to C Programming       65 /         Programs       Program in C       Values and Variables       Standard Input/Output       Programs       Programs       Program in C       Values and Variables       Standard Input/Output         Formatted Output - printf() <ul> <li>Numeric values can be printed to the standard output using printf().</li> <li>man printf or man 3 printf</li> <li>The first argument is the format string that defines how the values are printed.</li> <li>The conversion specification starts with the character '%'.</li> <li>Text string not starting with % is printed as it is.</li> <li>Basic format strings to print values of particular types are as follows.</li> <li></li></ul>                                                                                                    | 11 sum = var1 + var2;<br>500 (dec) is 0x01F4 (hex)<br>513 (dec) is 0x0201 (hex)<br>For Intel x86 and x86-64 architectures, the values (of multi-byte types) are stored in the                                                                                                    |                                                 |                       |                                                                             | They are library functions, not keywords of the C language.                                                                                                    |                                             |                       |  |  |
| <pre>Formatted Output - printf()  Numeric values can be printed to the standard output using printf().  The first argument is the format string that defines how the values are printed. The conversion specification starts with the character '%'. Text string not starting with % is printed as it is. Basic format strings to print values of particular types are as follows. Char Char Char Char Char Char Char Char</pre>                                                                                                    | Jan Faigl, 2024                                                                                                    | PRG – Lecture 01: Introduction to C Programming | 63 / 72               | Jan Faigl, 2024                                                             |                                                                                                    | PRG – Lecture 01: Introduction to C Program | aming 65 / 72         |  |  |
| <ul> <li>Numeric values can be printed to the standard output using printf().</li> <li>man printf or man 3 printf</li> <li>The first argument is the format string that defines how the values are printed.</li> <li>The conversion specification starts with the character '%'.</li> <li>Text string not starting with % is printed as it is.</li> <li>Basic format strings to print values of particular types are as follows.</li> <li>Char %c</li> <li>Bool %i, %u</li> <li>int %i, %x, %o</li> </ul> <ul> <li>Numeric values can be read (from stdin) by the scanf() function. man scanf or man 3 scanf</li> <li>The argument of the function is a format string. Syntax is similar to printf().</li> <li>A memory address of the variable has to be provided to set its value from the stdin.</li> <li>The return value of the scanf() call is the number of successfully parsed values.</li> <li>Example of readings integer value and value of the double type.</li> <li>#include <stdio.h></stdio.h></li> <li>int %i, %u</li> <li>int %i, %x, %o</li> </ul>                                                                                                    | Programs Program i                                                                                                    | in C Values and Variables                       | Standard Input/Output | Programs                                                                    | Program in C                                                                                                    | Values and Variables                        | Standard Input/Output |  |  |
| <pre>double %f, %e, %g, %a  Specification of the number of digits is possible, as well as an alignment to left (right), etc. Further options in homeworks and lab exercises. </pre> if (scanf("%lf", &d) == 1) {     printf("You entered %02i and %0.1f\n", i, d);  Further options in homeworks and lab exercises.  if (scanf("%lf", &d) == 1) {     printf("You entered %02i and %0.1f\n", i, d); <pre> if (scanf("%lf", &amp;d) == 1) {     printf("You entered %02i and %0.1f\n", i, d); } </pre>                                                                                                    | <ul> <li>Numeric values can be printed to the standard output using printf().<br/>man printf or man 3 printf</li> <li>The first argument is the format string that defines how the values are printed.</li> <li>The conversion specification starts with the character '%'.</li> <li>Text string not starting with % is printed as it is.</li> <li>Basic format strings to print values of particular types are as follows.<br/>char %c<br/>_Bool %i, %u<br/>int %i, %x, %o<br/>float %f, %e, %g, %a<br/>double %f, %e, %g, %a</li> <li>Specification of the number of digits is possible, as well as an alignment to left (right),<br/>etc.</li> </ul> |                                                 |                       |                                                                             | <pre>Numeric values can be read (from stdin) by the scanf() function. man scanf or man 3 scanf<br/>The argument of the function is a format string. Syntax is similar to printf().<br/>A memory address of the variable has to be provided to set its value from the stdin.<br/>The return value of the scanf() call is the number of successfully parsed values.<br/>Example of readings integer value and value of the double type.</pre> |                                             |                       |  |  |
| Jan Faigl, 2024PRG - Lecture 01: Introduction to C Programming66 / 72Jan Faigl, 2024PRG - Lecture 01: Introduction to C Programming67 /                                                                                                    | Jan Faigl, 2024                                                                                                    | PRG – Lecture 01: Introduction to C Programming | 66 / 72               | lan Faigl 2024                                                              |                                                                                                    | PRC - Lecture 01: Introduction to C Program | 67 / 70               |  |  |

|                                                                                                    |                                                |                       | 1               |                                                                                                    |                                              |                       |  |  |
|----------------------------------------------------------------------------------------------------|------------------------------------------------|-----------------------|-----------------|----------------------------------------------------------------------------------------------------|----------------------------------------------|-----------------------|--|--|
| Programs Program in C                                                                                                    | Values and Variables                           | Standard Input/Output | Programs        | Program in C                                                                                                    | Values and Variables                         | Standard Input/Output |  |  |
| Example: Program with Output to the stdout 1/2                                                                                                    |                                                |                       |                 | Example: Program with Output to the stdout 2/2                                                                                                    |                                              |                       |  |  |
| <pre>Instead of printf() we can use fprintf() with explicit output stream stdout, or<br/>alternatively stderr; both functions from the <stdio.h>.<br/>#include <stdio.h><br/>int main(int argc, char **argv) {     int r = fprintf(stdout, "My first program in C!\n");     fprintf(stdout, "printf() returns %d that is a number of printed characters\n", r);     r = fprintf(stdout, "l23\n");     fprintf(stdout, "l123\n");     fprintf(stdout, "l123\n") returns %d because of end-of-line '\\n'\n", r);     fprintf(stdout, "Tts name is \"%s\"\n", argv[0]);     fprintf(stdout, "Run with %d arguments\n", argc);     if (argc &gt; 1) {         fprintf(stdout, "Arg: %d is \"%s\"\n", i, argv[i]);         for (int i = 1; i &lt; argc; ++i) {             fprintf(stdout, "Arg: %d is \"%s\"\n", i, argv[i]);         }         lec01/pring_args.c </stdio.h></stdio.h></pre> |                                                |                       |                 | • Notice, using the header file <stdio.h>, several other files are included as well to define types and functions for input and output. Check by, e.g., clang -E print_args.c ./print_args first second My first program in C! printf() returns 23 that is a number of printed characters 123 printf("123\n") returns 4 because of end-of-line '\n' Its name is "./print_args" Run with 3 arguments The arguments are: Arg: 1 is "first" Arg: 2 is "second"</stdio.h> |                                              |                       |  |  |
| Jan Faigl, 2024                                                                                                    | PRG – Lecture 01: Introduction to C Programmin | ng 68 / 72            | Jan Faigl, 2024 |                                                                                                    | PRG – Lecture 01: Introduction to C Programm | ing 69 / 72           |  |  |
| Programs Program (2) Values and Variables Can be analyzed of the main (2) Function Extended declaration of the main (2) function provides access to the environment variables. For Unix and MS Windows like OS. int main(int argc, char **argv, char **envp) { } The environment variables can be accessed using the function getenv(2) from the standard library <pre>cstdlib.h&gt;.</pre> <pre>ce01/main_env.c</pre> For Mac OS X, there are further arguments. int main(int argc, char **argv, char **envp, char **apple) { }                                                                                                    |                                                |                       |                 | Topics Discussed<br>Summary of the Lecture                                                                                                    |                                              |                       |  |  |
| Jan Faigl, 2024                                                                                                    | PRG – Lecture 01: Introduction to C Programmir | <b>1g</b> 70 / 72     | Jan Faigl, 2024 |                                                                                                    | PRG – Lecture 01: Introduction to C Programm | ing 71 / 72           |  |  |

## Topics Discussed

## **Topics Discussed**

- Information about the Course
- Introduction to C Programming
  - Program, source codes and compilation of the program
  - Structure of the souce code and writting program
  - Variables and basic types
  - Variables, assignment, and memory
  - Basic Expressions
  - Standard input and output of the program
  - Formating input and output

• Next: Expressions and Bitwise Operations, Selection Statements and Loops

Jan Faigl, 2024

PRG – Lecture 01: Introduction to C Programming

72 / 72